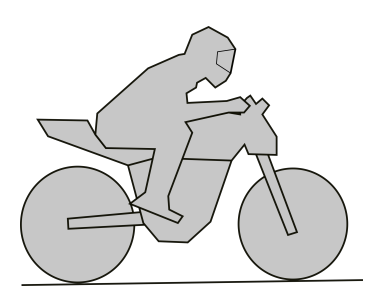

Universidade Federal de Pernambuco Centro de Tecnologia e Geociências Departamento de Engenharia Mecânica

# **SOLUÇÃO COMPUTACIONAL DO MOVIMENTO DAS MOTOS**

Fábio Magnani

# **Conteúdo**

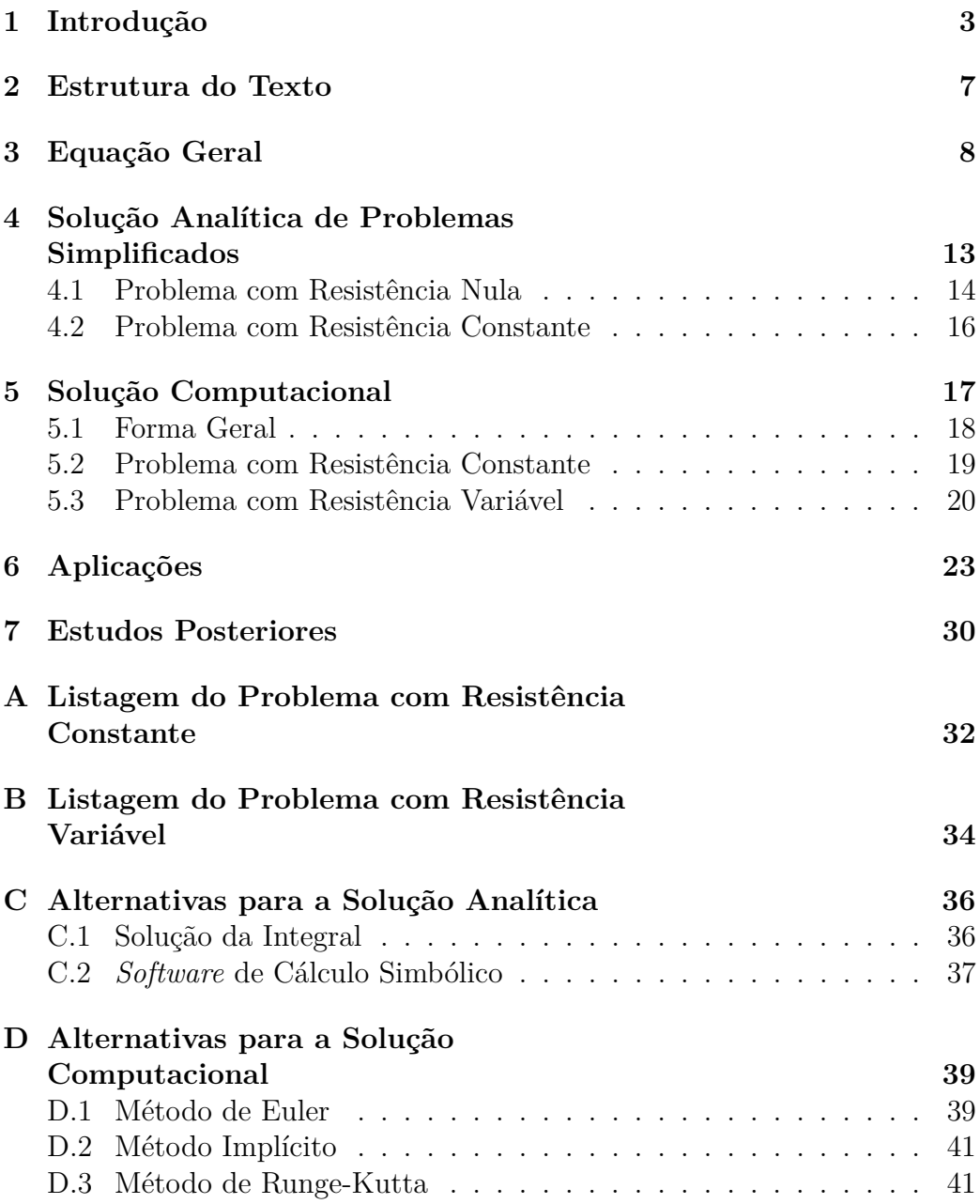

### **1 Introdução**

Na aula passada usamos a apostila *Física Básica das Motos*, de Magnani (2020), para prever o movimento das motocicletas em várias situações (*e.g.*, frenagem, aceleração e curvas). Em linguagem matemática, nós queríamos, e ainda queremos, saber como a velocidade da moto variava com o tempo, ou como era a função  $V = f(t)$ . Para isso, fizemos o balanço de forças sobre a moto (*i.e.*, aplicamos a 2 <sup>a</sup> *Lei de Newton*) e obtivemos a *equação diferencial* que rege o movimento da moto – o que já foi um grande passo. O problema foi que na apostila passada conseguimos resolver aquela *equação diferencial* apenas em casos muito particulares (*i.e.*, em instantes específicos, com velocidade constante ou simplificando as forças que resistem ao movimento). Na aula de hoje vamos deixar um pouco a física de lado para entendermos como a solução V = f(t) pode ser obtida. Em outras palavras, enquanto na aula passada estávamos interessados em desenvolver um modelo físico/matemático, nesta aula estamos interessados em encontrar a solução computacional desse modelo. Depois de desenvolvida, essa solução computacional levará quase todo o trabalho para o computador. Então, nas aulas seguintes, poderemos voltar a nos preocupar com a física, levando em conta mais fenômenos e estudando casos mais interessantes.

Até agora nós resolvemos o modelo somente<sup>1</sup> para os casos em que a *equação diferencial* se transformava em uma *equação algébrica*. Vamos lembrar rapidamente, através de um exemplo simples, a diferença entre resolver uma *equação algébrica* (como fizemos na aula passada) e resolver uma *equação diferencial* (como faremos hoje).

<sup>1</sup>Uma exceção foi o último exemplo da apostila passada, de frenagem até a parada completa, cuja *equação diferencial* era muito simples:  $dV/dt = cte$ .

A equação abaixo é uma *equação algébrica*. Resolvê-la significa encontrar o valor de x tal que os dos dois lados da igualdade sejam iguais.

$$
2x = x^2 - 1\tag{1}
$$

A solução pode ser encontrada através de manipulações algébricas e usando a *Fórmula de Bhaskara*:

$$
x^2 - 2x - 1 = 0 \tag{2}
$$

$$
x = \frac{2 \pm \sqrt{4 + 4}}{2} \tag{3}
$$

$$
x = 1 \pm \sqrt{2} \tag{4}
$$

Para testar nossa solução, substituindo a Equação 4 na Equação 1, obtemos:

$$
2(1 \pm \sqrt{2}) = (1 \pm \sqrt{2})^2 - 1 \tag{5}
$$

$$
2 \pm 2\sqrt{2} = 1 \pm 2\sqrt{2} + \sqrt{2}^2 - 1
$$
 (6)

$$
2 \pm 2\sqrt{2} = 2 \pm 2\sqrt{2} \tag{7}
$$

Pudemos verificar, então, que o valor de x da Equação 4 é realmente a solução da *equação algébrica* 1. A Figura 1 mostra o significado geométrico dessa nossa solução (*i.e.*, os pontos onde a reta  $2x$  cruza com a curva  $x^2 - 1$ ).

Agora vamos lembrar das *equações diferenciais*. Por exemplo:

$$
\frac{dy}{dx} = \frac{3}{y} \tag{8}
$$

Na equação acima,  $dy/dx$  representa a variação de y com x (em outras palavras, quanto varia y quando o x varia<sup>2</sup> ). Resolver a *equação diferencial* acima não quer dizer que procuramos um valor de y, mas sim que queremos saber todos os valores de y que satisfazem essa equação. Isto é, queremos encontrar a função  $y = f(x)$  que satisfaça a Equação 8 para qualquer valor de x. Em outras palavras ainda, queremos saber qual é a função  $y(x)$  cuja variação com x (*i.e.*, dy/dx) seja igual a 3 dividido pela própria função y,

<sup>2</sup>A nossa necessidade de usar as *equações diferenciais* vem principalmente do fato de  $a = dV/dt$ , *i.e.*, a aceleração da moto é igual à variação da sua velocidade com o tempo.

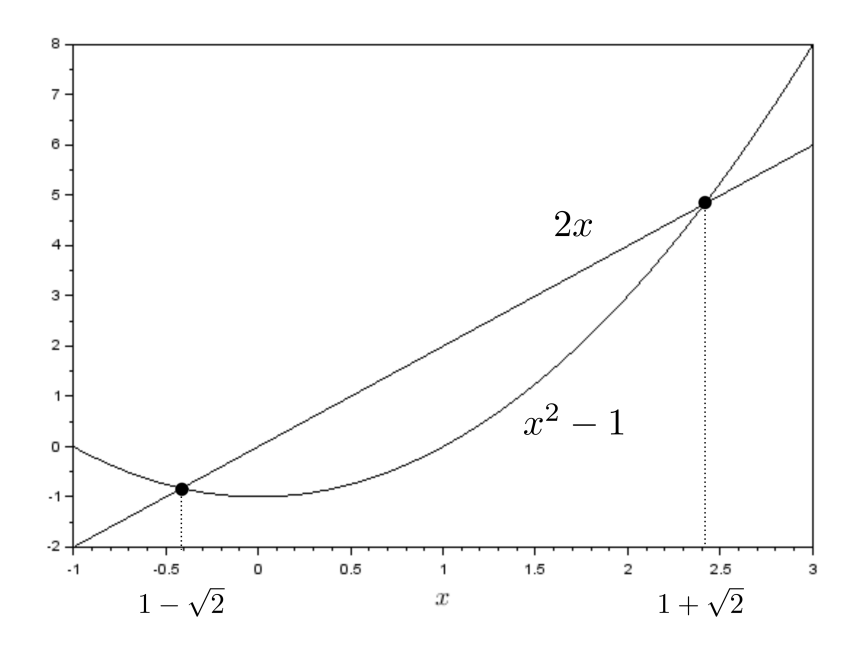

Figura 1: Soluções da *equação algébrica*  $2x = x^2 - 1$ .

para todo e qualquer valor de x. Ufa! Resolver uma *equação algébrica* significa encontrar valores, já resolver uma *equação diferencial* significa encontrar funções<sup>3</sup>.

Integrando<sup>4,5</sup> a Equação 8 de um ponto conhecido  $[x_0, y_0]$  (esse ponto conhecido é chamado de *condição inicial*) até um ponto genérico [x, y], encontramos:

<sup>3</sup>Por isso nós, na apostila passada (*Física Básica das Motos*), ao resolvermos a *equação geral em sua forma algébrica*, determinamos apenas o que acontecia em certos instantes. Na apostila de hoje, em que resolveremos a *equação geral em sua forma diferencial*, poderemos determinar o que acontece com a moto em toda a sua trajetória. Vai dar mais trabalho matemático (que será transferido para o computador), mas em troca poderemos estudar fenômenos bem mais interessantes.

<sup>4</sup>Não é objetivo desta aula ensinar o significado ou a solução de integrais, derivadas e equações diferenciais, pois espera-se que o aluno já tenha feito Cálculo. A presente seção é apenas uma pequena lembrança, nada além disso.

<sup>5</sup>Nem sempre é possível resolver uma *equação diferencial* apenas integrando dos dois lados. Demos sorte aqui.

$$
\int ydy = \int 3dx \tag{9}
$$

$$
\frac{y^2}{2} - \frac{y_0^2}{2} = 3(x - x_0)
$$
 (10)

$$
y = \pm \sqrt{6x - 6x_0 + y_0^2} \tag{11}
$$

$$
y = \pm \left(6x - 6x_0 + y_0^2\right)^{\frac{1}{2}}
$$
\n(12)

que é a solução da *equação diferencial*. Para verificar a solução, vamos agora encontrar  $dy/dx$ :

$$
\frac{dy}{dx} = \pm \frac{1}{2} \frac{6}{\left(6x - 6x_0 + y_0^2\right)^{\frac{1}{2}}} = \pm \frac{3}{\left(6x - 6x_0 + y_0^2\right)^{\frac{1}{2}}}
$$
(13)

Então, substituindo as Equações 12 e 13 na Equação 8, vemos que a Equação 12 realmente é a solução.

O gráfico da esquerda da Figura 2 mostra a função (por simplicidade mostramos apenas a solução positiva<sup>6</sup>) que encontramos como solução da *equação diferencial* 8, como visto na Equação 12. O gráfico da direita mostra a derivada de y, dy/dx, Equação 13. Podemos lembrar também, de Cálculo, que a derivada de uma função é a sua inclinação naquele ponto. Logo:

$$
\frac{dy}{dx} = \lim_{\Delta x \to 0} \frac{y(x + \Delta x) - y(x)}{\Delta x} = \lim_{\Delta x \to 0} \frac{\Delta y}{\Delta x} = tg(\psi)
$$
\n(14)

Para fazer uma ligação com o que praticamos na aula passada, é como se lá nós tivéssemos lidado com a equação 8 assim:

$$
\frac{dy}{dx} = w = \frac{3}{y} \tag{15}
$$

Escrita desse jeito, a Equação 15 (ou a Figura 2), nos diz que quando  $y = 12$  então  $w = dy/dx = 0,25$ , já que  $w = 3/12$ . Parece um bom jeito de lidar com a Equação 8 como se ela fosse uma *equação algébrica*, sem precisar resolver a *equação diferencial*. O problema é que, desta forma, obtivemos apenas um valor de *w* para um valor de *y* (*i.e.*,  $w = f(y)$ ). Se quisermos

 $6$ Como visto na Equação 12, há uma solução negativa também. Sempre é necessário analisar se as soluções encontradas, tanto da *equação algébrica* quanto da *equação diferencial*, embora sejam sim soluções matemáticas, têm significado físico.

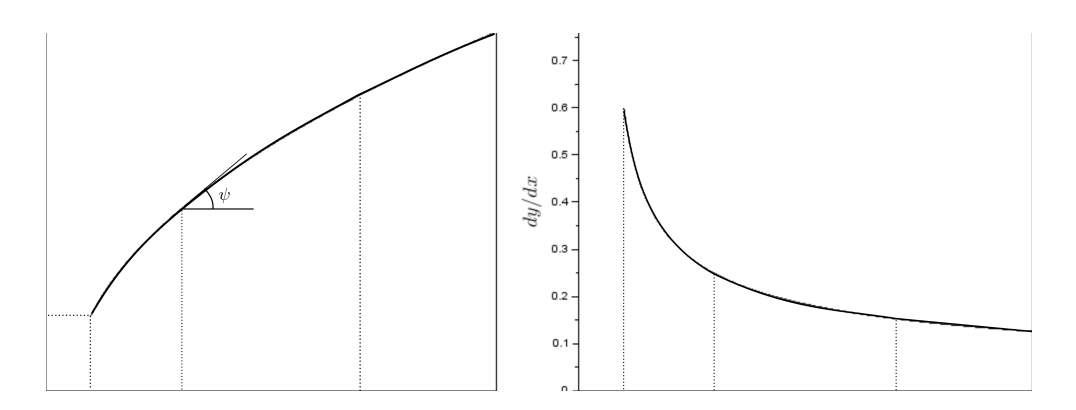

Figura 2: Solução positiva da *equação diferencial* dy/dx = 3/y, com condição inicial  $[x_0 = 10, y_0 = 5]$ .

saber como y varia com x em todos pontos (*i.e.*,  $y = f(x)$ ), teremos que resolver a *equação diferencial* (como fizemos nas Equações 9-12).

Na aula passada, nós lidamos com uma *equação diferencial* usando essa mesma estratégia. Ao invés de resolvermos a *equação diferencial*

$$
\frac{dV}{dt} = f(V, x, t) \tag{16}
$$

nós resolvemos a *equação algébrica*

$$
a = f(V, x, t) \tag{17}
$$

o que nos permitiu encontrar a relação da aceleração a com a velocidade  $V$  (*i.e.*,  $a = f(V)$ )<sup>7</sup>. Agora, se quisermos (e queremos!), saber qual é a velocidade  $V(t)$  para qualquer instante  $t$  (*i.e.*,  $V = f(t)$ ), temos que resolver a *equação diferencial* que deduzimos na aula passada.

### **2 Estrutura do Texto**

Agora que sabemos porque precisamos resolver uma *equação diferencial*, vamos ver como é a estrutura desta apostila. Na Seção 3 faremos uma rápida revisão da apostila passada, que servirá como resumo da última aula e também base para esta daqui. Depois, na Seção 4 vamos resolver analiticamente alguns problemas simplificados<sup>8</sup>. A solução analítica, em relação à solução

<sup>7</sup> Isso foi interessante para encontramos a velocidade máxima da moto, em que condições a moto empina, *etc.*, mas não é suficiente para estudos mais complexos

<sup>8</sup>No Apêndice C veremos outros métodos alternativos para encontrar a solução analítica.

computacional, tem como vantagens ser resolvida apenas uma vez independentemente dos parâmetros<sup>9</sup> e ser calculada apenas para o instante considerado<sup>10</sup>. Ainda, quando a solução analítica tem uma forma simples, ela revela relações importantes entre as variáveis. Por outro lado, a solução analítica é trabalhosa, específica para cada tipo de modelo matemático, e nem sempre é possível obtê-la ou calculá-la. De qualquer forma, é interessante ter a solução analítica para testar os resultados computacionais que iremos obter mais tarde.

Na Seção 5 veremos como é possível resolver as *equações diferenciais* usando pacotes computacionais. Vamos usar o *Scilab*, que é gratuito e fácil de usar, mas poderíamos usar o *Octave*, o *Matlab*, ou qualquer pacote matemático para linguagens computacionais específicas, como o *C++* ou o *Fortran*. Na verdade, poderíamos até implementar nossas próprias soluções computacionais, baseadas em *Euler* ou *Runge-Kutta*<sup>11</sup>. A vantagem de usar um pacote computacional como o *Scilab*, que para este caso específico que estamos estudando apresenta precisão e velocidade adequados, é que daqui em diante poderemos ficar mais preocupados com a física e com os resultados, deixando os cálculos matemáticos para o computador. Os Apêndices A e B trazem as duas listagens do *Scilab* que usaremos nesta apostila.

Mais para o final da aula, a solução computacional será usada (na Seção 6) para resolver alguns fenômenos mais interessantes do que na aula passada, por exemplo levando em conta que a resistência aerodinâmica pode variar com a velocidade, que o piloto pode acelerar ou frear dependendo da posição da pista, e também para estudar a influência da técnica do piloto na distância de frenagem. No final, Seção 7, veremos brevemente o material que será coberto no restante do curso, que será construído em cima do modelo físico/matemático da aula passada e da solução computacional desta aula.

### **3 Equação Geral**

Faremos agora um breve resumo do assunto da aula passada. Nosso objetivo nesta seção é lembrar como foi obtida a *equação geral em sua forma diferencial*. Essa é a equação que rege o movimento da moto, e que nas próximas seções será resolvida por técnicas analíticas e computacionais. Para começar, vamos olhar novamente para a Figura 3, que mostra as principais dimensões

<sup>9</sup>Na solução computacional você precisa refazer os cálculos todas as vezes que mudar os parâmetros

 $10$ Na solução computacional é necessário calcular todos os instantes anteriores, desde o inicial até o instante de interesse

<sup>11</sup>Serão vistos no Apêndice D

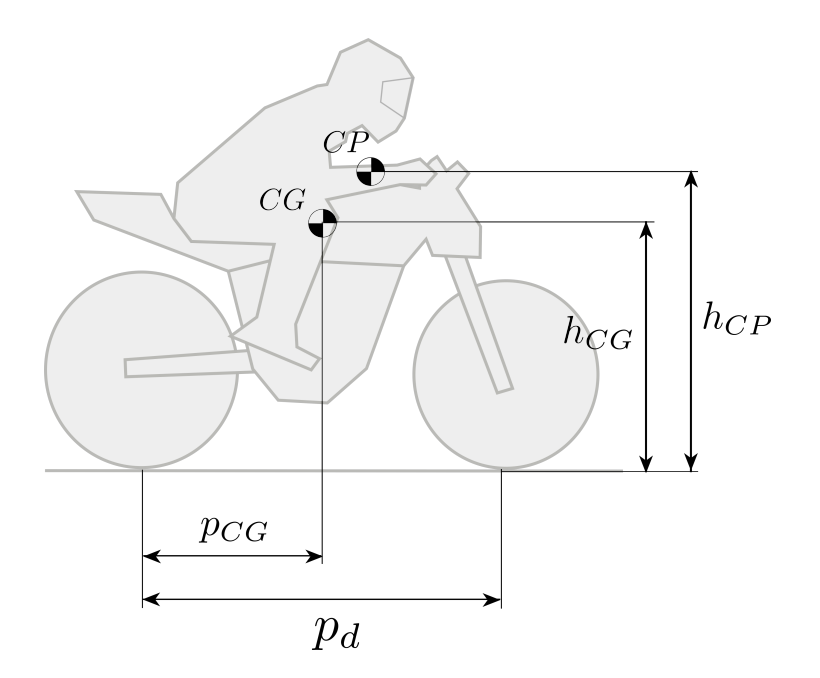

Figura 3: Dimensões principais da moto.

da moto; para a Figura 4, com as forças que agem sobre ela; e para a Tabela  $1$ , com os principais dados que serão usados nos exemplos $^{12}$ .

Fazendo um balanço de forças na moto na direção do movimento  $(x)$ , vemos que a variação da velocidade<sup>13</sup> depende da resultante entre as forças de propulsão, frenagem, arrasto aerodinâmico, resistência à rolagem, e da componente longitudinal da gravidade:

$$
m_c \frac{dV}{dt} = -F_{\text{ine}} = F_{\text{pro}} + F_{\text{fm,t}} + F_{\text{fm,d}} + F_{\text{aer}} + F_{\text{rol}} + F_{\text{grx}} \tag{18}
$$

Pois, como discutido na apostila passada:

$$
F_{\text{ine}} = -m_c a \tag{19}
$$

O balanço na direção perpendicular ao movimento nos diz que as normais à superfície têm que equilibrar a componente transversal da gravidade:

$$
N_{rt} = -N_{rd} - F_{\text{gry}} \tag{20}
$$

Finalmente, o balanço dos momentos das forças em relação ao ponto de contato entre o pneu traseiro e o piso nos fornece:

<sup>12</sup>Lembrando que cada moto específica tem dados diferentes, este é apenas um exemplo.  $13dV/dt = a$  é fortemente relacionada com a inércia, ver a Equação 19

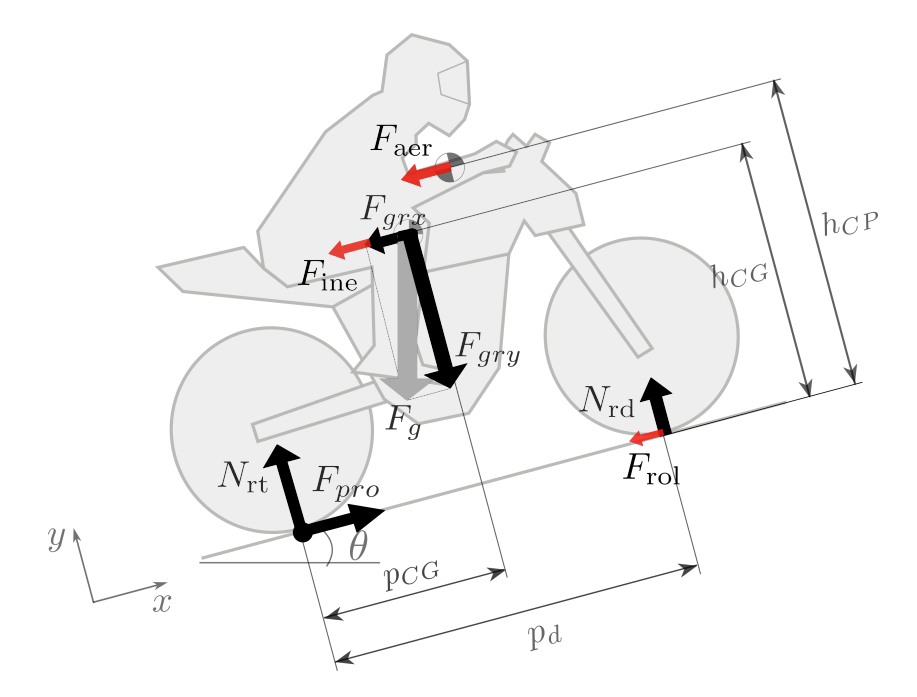

Figura 4: Moto em movimento, aclive de 15◦ .

Tabela 1: Dados da moto

| Par(res)          |        | Valor Descrição                             |
|-------------------|--------|---------------------------------------------|
| $h_{\mathrm{CG}}$ | 0,72   | altura do centro de gravidade, $m$          |
| $h_{\rm CP}$      | 0.95   | altura do centro de pressão, m              |
| $p_d$             | 1,40   | distância entre eixos, $m$                  |
| $p_{CG}$          | 0.67   | distância do CG para o eixo traseiro, $m$   |
|                   |        |                                             |
| $m_m$             | 170    | massa da moto, kg                           |
| $m_p$             | 80     | massa do piloto, $kg$                       |
| $\mu$             | 0,8    | coeficiente de atrito entre o pneu e o piso |
| $k_A$             | 0,35   | fator aerodinâmico, $kg/m$                  |
| $C_R$             | 0.02   | coeficiente de rolagem                      |
| $P_{max}$         | 22.080 | potência máxima, $W$ (22.080 $W = 30$ CV)   |

$$
N_{rd} = \frac{F_{\text{ine}}h_{\text{CG}} + F_{\text{aer}}h_{\text{CP}} + F_{\text{grx}}h_{\text{CG}} - F_{\text{gry}}p_{\text{CG}}}{p_d}
$$
(21)

Vale lembrar que é a massa combinada  $(m_c, que$  é a soma da massa da moto e da moto do piloto) que influencia no movimento do conjunto, e que, por conveniência, escrevemos a potência instantânea da moto como uma fração  $\alpha$  da potência máxima disponível:

$$
m_c = m_m + m_p \tag{22}
$$

$$
P = \alpha P_{\text{max}} \tag{23}
$$

Cada um dos termos da Equação 21 pode ser calculado a partir dos parâmetros do problema e das condições instantâneas da moto:

$$
F_{pro} = \frac{P}{V} = \frac{\alpha P_{\text{max}}}{V}
$$
\n(24)

$$
F_{frn,d} = -\beta_d \mu N_{rd} \tag{25}
$$

$$
F_{frn,t} = -\beta_t \mu N_{rt} \tag{26}
$$

Onde α é o percentual de uso da potência disponível no motor (*i.e.*, o acionamento do acelerador), e  $\beta_t$  e  $\beta_d$  são os percentuais de uso do atrito disponível em cada roda (*i.e.*, o acionamento dos freios traseiro e dianteiro). Substituindo as Equações 20-26 na Equação 18, temos:

$$
m_c \frac{dV}{dt} = m_c a = \frac{\alpha P_{\text{max}}}{V} + F_{\text{aer}} + F_{\text{rol}} + F_{\text{grx}} + \beta_t \mu F_{\text{gry}} +
$$

$$
(\beta_d - \beta_t) \mu \left( \frac{m_c a h_{\text{CG}}}{p_d} - \frac{F_{\text{aer}} h_{\text{CP}}}{p_d} - \frac{F_{\text{grx}} h_{\text{CG}}}{p_d} + \frac{F_{\text{gry}} p_{\text{CG}}}{p_d} \right)
$$
(27)

A aceleração, a, aparece tanto no lado esquerdo da equação como no lado direito (no primeiro termo dentro do parênteses maiores), já que está presente na inércia e na transferência de peso. Colocando a aceleração em evidência obtemos:

$$
a = \left[\frac{\alpha P_{\text{max}}}{V} + F_{\text{aer}} + F_{\text{rol}} + F_{\text{grx}} + \beta_t \mu F_{\text{gry}} + \left(\beta_d - \beta_t\right) \mu \left(-\frac{F_{\text{aer}} h_{\text{CP}}}{p_d} - \frac{F_{\text{grx}} h_{\text{CG}}}{p_d} + \frac{F_{\text{gry}} p_{\text{CG}}}{p_d}\right)\right] / \tag{28}
$$
\n
$$
\left\{ m_c \left[1 - \left(\beta_d - \beta_t\right) \mu \frac{h_{\text{CG}}}{p_d}\right] \right\}
$$

Ou, como  $a = dV/dt$ , podemos escrever<sup>14</sup>:

$$
\frac{dV}{dt} = \left[ \frac{\alpha P_{\text{max}}}{V} + F_{\text{aer}} + F_{\text{rol}} + F_{\text{grx}} + \beta_t \mu F_{\text{gry}} + \left( \beta_d - \beta_t \right) \mu \left( -\frac{F_{\text{aer}} h_{\text{CP}}}{p_d} - \frac{F_{\text{grx}} h_{\text{CG}}}{p_d} + \frac{F_{\text{gry}} p_{\text{CG}}}{p_d} \right) \right] / \left( 29 \right)
$$
\n
$$
\left\{ m_c \left[ 1 - \left( \beta_d - \beta_t \right) \mu \frac{h_{\text{CG}}}{p_d} \right] \right\}
$$

É a solução dessa *equação diferencial* que procuramos nesta aula, pois poderemos descobrir então como a velocidade varia com o tempo e com a posição. Em termos matemáticos, procuramos a solução da *equação diferencial*<sup>15</sup>:

$$
\frac{dV}{dt} = f(V, x, t) \tag{30}
$$

As outras forças também podem ser escritas a partir dos parâmetros do estudo:

$$
F_{grx} = -m_c g \, \text{sech} \tag{31}
$$

$$
F_{gry} = -m_c g \cos\theta\tag{32}
$$

$$
F_{\text{aer}} = -k_A \left( V - W \right)^2 \tag{33}
$$

$$
F_{\rm rol} = -C_R m_c g \cos\theta \tag{34}
$$

Então, a Equação 29 pode ser escrita como  $^{16}$  :

<sup>14</sup>Como explicado na Introdução, na aula passada usamos a *equação geral em sua forma*  $a\ddot{g}$ ébrica, Equação 28, para encontrar rapidamente uma relação do tipo  $a = f(V)$ . Na aula de hoje iremos trabalhar com a *equação geral em sua forma diferencial*, Equação 29, para determinar a relação  $V = f(t)$ .

<sup>&</sup>lt;sup>15</sup>Pode parecer que a equação 29 não seja função de  $x$ , mas devemos lembrar que o uso do acelerador ou freio, o ângulo de aclive ou a velocidade do vento, podem variar com a posição.

<sup>16</sup>O analista pode escolher trabalhar com a Equação 35 ou com a Equação 29 auxiliada pelas equações 31-34. Em geral nós vamos usar esta última estratégia, pois as equações ficam mais simples nas listagens, facilitando a leitura e diminuindo o risco de erros grosseiros de manipulação algébrica ou de digitação. Mas é só uma questão de preferência, ambas sendo totalmente equivalentes.

$$
a = \frac{dV}{dt} = \left\{ \frac{\alpha P_{\text{max}}}{V} - k_A (V - W)^2 - C_R m_c g \cos\theta - m_c g \sin\theta - \beta_t \mu m_c g \cos\theta + ( \beta_d - \beta_t ) \mu \frac{k_A (V - W)^2 h_{\text{CP}} + m_c g \sin\theta h_{\text{CG}} - m_c g \cos\theta p_{\text{CG}}}{p_d} \right\}
$$
  

$$
\left\{ m_c \left[ 1 - (\beta_d - \beta_t) \mu \frac{h_{\text{CG}}}{p_d} \right] \right\}
$$
(35)

No caso específico em que o piloto usa os mesmos percentuais nos dois freios<sup>17</sup>,  $\beta_t = \beta_d = \beta$ , as Equações 29 e 35 se transformam em:

$$
a = \frac{dV}{dt} = \frac{\alpha P_{\text{max}}}{m_c V} + \frac{F_{\text{aer}} + F_{\text{rol}} + F_{\text{grx}} + \beta \mu F_{\text{gry}}}{m_c}
$$
(36)

$$
a = \frac{dV}{dt} = \frac{\alpha P_{\text{max}}}{m_c V} - \frac{k_A (V - W)^2 + C_R m_c g \cos\theta + m_c g \sin\theta + \beta \mu m_c g \cos\theta}{m_c}
$$
\n(37)

## **4 Solução Analítica de Problemas Simplificados**

Como comentado na Introdução, as soluções analíticas têm vantagens e desvantagens. Não usaremos as soluções analíticas em toda a apostila porque não conseguimos encontrá-las para problemas mais complicados, mas vamos estudá-las rapidamente nesta seção porque servem como verificação das soluções computacionais.

As soluções computacionais são soluções aproximadas da *equação diferencial*. Dependendo do caso, essa aproximação pode ser muito boa ou muito ruim. Por isso, é importante ter soluções analíticas pelo menos para alguns casos limites, para verificar a precisão da solução computacional. Além disso, por causa do seu tamanho, muitas vezes as soluções computacionais têm uma maior tendência a erros grosseiros de manipulação algébrica ou de digitação.

<sup>17</sup>Como as normais traseira e dianteira são diferentes por causa da geometria da moto e por causa da transferência de peso, o fato de  $\beta_t$  e  $\beta_d$  serem iguais não significa que os dois freios têm a mesma força, mas sim que cada um deles está usando o mesmo percentual da força máxima disponível naquela roda. Nas frenagens, o peso é transferido para a frente, fazendo com que a força de atrito disponível na dianteira seja bem maior que na traseira.

Finalmente, há o problema das simplificações físicas, que podem fazer com que um experimento (computacional ou de bancada) não corresponda ao mundo real, mas este problema não tem a ver com a solução ser analítica ou computacional, mas sim com o nível de simplificação da *equação diferencial* que se quer resolver ou da bancada que foi montada no laboratório. Indo mais além, as motos podem ser testadas ainda em pistas de teste, competições ou no tráfego. Cada vez as análises vão ficando mais realistas, mas menos reprodutíveis. Além disso, os estudos vão ficando mais complexos, impossibilitando o controle ou registro de todas as variáveis envolvidas.

Nosso plano é primeiro encontrar a solução analítica de uma equação bastante simples  $(m_c dV/dt) = P/V$ , *i.e.*, um movimento sem resistências) e depois complicar um pouco essa equação  $(m_c dV/dt) = P/V + F$ , movimento com resistência constante). Ao resolver<sup>18</sup> esta segunda *equação diferencial*, veremos que a solução analítica é uma função transcendental (*i.e.*, não conseguimos isolar a velocidade), o que, para fins de cálculo, vai demandar um computador de qualquer jeito, mesmo que não seja uma solução computacional. Na próxima seção, voltaremos a esses equações simplificadas para apresentar o método computacional, para então, finalmente, podermos resolver problemas mais interessantes.

### **4.1 Problema com Resistência Nula**

Voltando à *equação diferencial ordinária*<sup>19</sup>, Equação 29, lembrando que P =  $\alpha P_{\text{max}}$ , e assumindo que não há resistências  $(k_A = C_R = \theta = \beta_t = \beta_d = 0)$ , obtemos:

$$
m_c \frac{dV}{dt} = \frac{P}{V} \tag{38}
$$

ou

$$
\frac{dV}{dt} = \frac{P}{m_c V} \tag{39}
$$

Que pode ser resolvida por integração em ambos os lados:

$$
\int VdV = \int \frac{P}{m_c} dt
$$
\n(40)

<sup>18</sup>No Apêndice C veremos outras duas maneiras para encontrar a solução analítica, que podem ser interessantes em outros casos. Obviamente, a solução tem que ser a mesma independente da maneira com que foi encontrada.

<sup>19</sup>*Equação Diferencial Ordinária* porque a diferencial desta equação é feita em relação a apenas uma variável. Se a diferencial fosse feita em relação a duas ou mais variáveis, a equação seria chamada de *Equação Diferencial Parcial*.

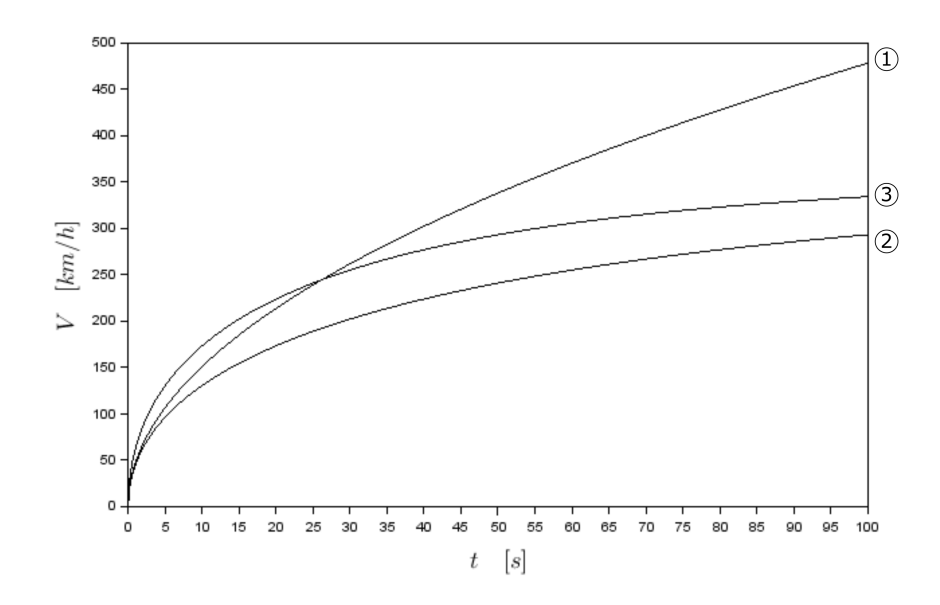

Figura 5: Solução do problema com resistência constante ( $P = 22080 \,\mathrm{W}$ nas três curvas). (1)  $F_{\text{res,med}} = 0 \text{ N}, m = 250 \text{ kg}, (2) F_{\text{res,med}} = -222 \text{ N},$  $m = 250 \text{ kg}, (3) F_{\text{res,med}} = -222 \text{ N}, m = 125 \text{ kg}.$ 

Resultando em:

$$
\frac{1}{2}V^2 - \frac{1}{2}V_0^2 = \frac{P}{m_c}\Delta t\tag{41}
$$

Onde ∆t é o intervalo de tempo, a partir do início do movimento estudado quando a moto estava com velocidade  $V_0$ . Podemos ver, então, assim como esperado, que, para esse caso sem resistências, toda a energia que vem do motor  $(P\Delta t)$  é usada para aumentar a energia cinética da motocicleta  $(1/2m_cV^2)$ , já que não há dissipação aerodinâmica, de rolagem, etc. Isolando a velocidade:

$$
V = \sqrt{\frac{2P}{m_c}\Delta t + V_0^2} \tag{42}
$$

A Curva 1 na Figura 5 apresenta a solução para a motocicleta da Tabela  $1 (P_{\text{max}} = 22080 \text{ W})$ , para o caso  $\alpha = 1$  (o piloto está acionando completamente o acelerador) e  $V_0 = 0$  (a moto sai do repouso). Mais para frente veremos a influência da massa na evolução de velocidade da motocicleta. Pela Equação 42 podemos antecipar que, quanto maior a potência e menor a massa, maior será a velocidade para um determinado instante de tempo.

### **4.2 Problema com Resistência Constante**

Agora vamos considerar a resistência na Equação 35, mas neste momento apenas para o caso específico em que a resistência é constante. A *equação geral em sua forma diferencial* se transforma em:

$$
m_c \frac{dV}{dt} = \frac{P}{V} + F_{\text{res,med}} \tag{43}
$$

Vamos chamar essa equação de problema com resistência constante, que pode ser reescrita como:

$$
\frac{dV}{dt} = \frac{P}{m_c V} + \frac{F_{\text{res,med}}}{m_c} \tag{44}
$$

Como neste caso o lado direito não é função do tempo, apenas da velocidade, podemos organizar a equação e integrá-la da seguinte forma:

$$
\int \frac{m_c V dV}{(P + V F_{\text{res,med}})} = \int dt
$$
\n(45)

Que é uma equação do tipo:

$$
\int \frac{xdx}{ax+b} = \int dt
$$
\n(46)

A integral da Equação 46 pode ser resolvida com a ajuda de uma tabela de integrais, como o Spiegel, Lipschutz e Liu (2011)<sup>20</sup>, por exemplo, que apresenta no item 17.1.2 (ver Figura 6) a solução:

$$
\int \frac{xdx}{ax+b} = \frac{x}{a} - \frac{b}{a^2} \ln(ax+b)
$$
\n(47)

Então, usando as variáveis da Equação 45 com a condição inicial  $V(0)$  =  $V_0$ , chegamos a:

$$
\frac{m_c V}{F_{\text{res,med}}} - \frac{m_c P}{F_{\text{res,med}}^2} ln(P + V F_{\text{res,med}}) = \Delta t + \frac{m_c V_0}{F_{\text{res,med}}} - \frac{m_c P}{F_{\text{res,med}}^2} ln(P + V_0 F_{\text{res,med}})
$$
\n(48)

Embora essa seja a solução analítica da Equação 45, ela demanda cálculos computacionais, já que é uma equação transcendental (*i.e*., nós não conseguimos isolar  $V$ <sup>21</sup>. Em outras palavras, talvez neste caso seja melhor

<sup>20</sup>Esse livro é conhecido como *Tabela Schaum*, bastante usado durante todo o ciclo básico dos cursos de engenharia.

<sup>21</sup>Para o gráfico da Figura 5, a Equação 48 foi resolvida usando a função **fsolve()** do *Scilab*.

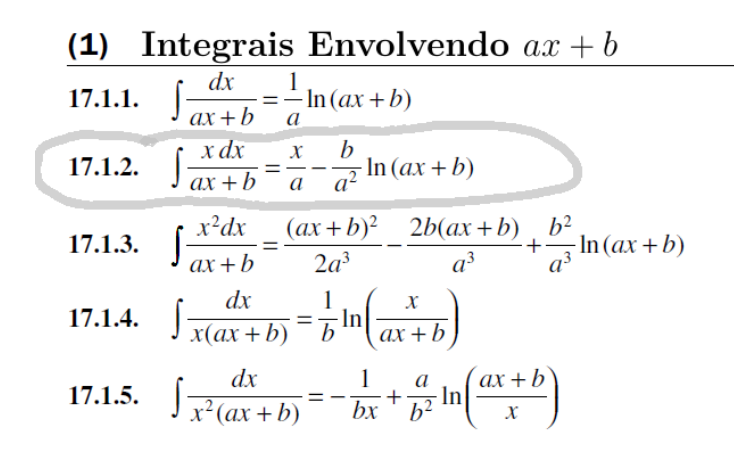

Figura 6: Parte da tabela de integrais de Spiegel, Lipschutz e Liu (2011).

partir diretamente para uma solução computacional pura, como faremos na próxima seção.

Na Figura 5, a Curva 2 representa os resultados da Equação 48 para o caso  $P_{\text{max}} = 22080 \,\text{W}, \ \alpha = 1, \ \text{e } F_{\text{res,med}} = -222 \,\text{N}, \text{ na qual podemos ver }$ a influência de das resistências <sup>22</sup>. Dá para observar que a maior diferença entre a Curva 2 e a Curva 1 (movimento sem resistência) está nas velocidades mais altas, quando o termo P/V vai diminuindo a sua importância relativa ao termo Fres,med. A Curva 3 mostra o caso em que a massa é reduzida à metade ( $m_c = 125kg$ ), ainda com  $F_{\text{res,med}} = -222$ N, mostrando como uma redução da massa melhora a aceleração da motocicleta. No caso da massa, comparando a Curva 3 com a Curva 2 (as duas com resistência), a maior influência se dá logo no início do movimento, quando a aceleração é maior<sup>23</sup>.

### **5 Solução Computacional**

Agora que entendemos porque precisamos resolver uma *equação diferencial* e porque as soluções analíticas somente são atrativas em casos muito simples<sup>24</sup>,

<sup>&</sup>lt;sup>22</sup>O valor de  $F_{\text{res,med}} = -222$ N foi escolhido por similaridade ao Exemplo 3 e Tabela 4 da apostila *Física Básica das Motos* de Magnani (2020), no qual Faer = −173 N e  $F_{\text{rel}} = -49$  N. Lembrando que na realidade o arrasto aerodinâmico varia com a velocidade ao quadrado, não sendo uma constante como aproximado neste exemplo.

<sup>23</sup>A diferença da velocidade obtida pela moto da Curva 3 (mais leve) em relação à moto da Curva 2 (mais pesada) vai diminuindo lentamente com o passar do tempo.

<sup>24</sup>Porque às vezes elas mesmas necessitam implementações computacionais, porque o método de obtenção é específico para cada *equacão diferencial*, ou porque simplesmente não sabemos como obtê-las em muitos casos.

chegamos ao núcleo desta apostila, que é propor uma solução computacional para o problema de movimento da motocicleta. Escolhemos usar uma função do *Scilab*<sup>25</sup>,<sup>26</sup> por este ser um *software* gratuito, fácil, e por apresentar boa precisão e razoável tempo de processamento para o nosso caso específico.

Para usar essa função do *Scilab*, a *ode()*, o problema matemático precisa ser escrito em uma forma adequada. Nas próximas subseções, veremos como usar essa função de forma genérica, depois aplicaremos ao problema com resistência constante da Equação 44, e então finalmente ao problema com resistência variável da Equação 29. As listagens estão nos Apêndices A e B.

Depois, na Seção 6, aplicaremos o método a alguns fenômenos que não podiam ser resolvidos sem a solução da *equação diferencial* na aula passada. Como comentado anteriormente, uma vez desenvolvido este método computacional, teremos grande liberdade para, nas próximas aulas, melhorarmos muito o modelo físico, levando em conta as vontades do piloto, os limites da moto, e até um motor mais realista, com potência variando com a rotação e mudança de marchas. Mas, pelo menos por agora, precisamos continuar no universo da matemática, mas deixando um pouco de lado a sua manifestação analítica e indo para a computacional.

#### **5.1 Forma Geral**

Para começar o desenvolvimento da solução computacional, vamos reescrever o problema em uma forma genérica. Queremos resolver o seguinte sistema de *equações diferenciais ordinárias*<sup>27</sup>:

$$
\begin{cases}\n\frac{dx}{dt} &= V\\
\frac{dV}{dt} &= D(V, x, t)\n\end{cases} \tag{49}
$$

Onde a *Equação Característica* D é, por exemplo, o lado direito da Equação 39 (problema com resistência nula), da Equação 44 (problema com resistência constante), ou da Equação 29 (problema com resistência variável).

<sup>25</sup>Outros métodos alternativos computacionais podem ser vistos no Apêndice D

<sup>26</sup>O *Scilab* pode ser baixado http://www.scilab.org/download

<sup>27</sup>Até este momento, nenhum problema apresentado nos exemplos tinha parâmetros variando com x, logo, de fato, precisaríamos resolver apenas a *equação diferencial*  $dV/dt =$  $f(V, t)$ , não o sistema da Equação 49. No entanto, como queremos ter um método mais geral, que permita incluir pistas com diferentes atritos e aclives, ou um piloto que tome decisões dependendo da localização, por exemplo, já vamos deixar o método mais geral desde agora.

Os parâmetros da função *ode()* precisam ser escritos de uma forma específica. Por exemplo, as duas variáveis que procuramos  $(i.e., x \in V)$ precisam ser organizadas em um vetor Q, sendo x na primeira linha e V na segunda. Por exemplo, para um par específico  $x_k$  e  $V_k$ , temos:

$$
Q_k = \begin{bmatrix} x_k \\ V_k \end{bmatrix} \tag{50}
$$

E para o vetor completo  $\mathbf{x} \in \mathbf{V}$ , temos a matriz  $\mathbf{Q}^{28}$ .

$$
\mathbf{Q} = \begin{bmatrix} \mathbf{x} \\ \mathbf{V} \end{bmatrix} \tag{51}
$$

O vetor **t** é o conjunto de todos os instantes  $t_k$ :

$$
\mathbf{t} = [t_1, t_2, \dots, t_f] \tag{52}
$$

A função onde o sistema vai ser implementado é a *Função S*, dada por:

$$
S(t_i, Q_i) = \begin{bmatrix} V_i \\ D(V_i, x_i, t_i) \end{bmatrix}
$$
\n(53)

A função *S* acima é que representa o sistema da Equação 49 que queremos resolver. É a *Função S* que será modificada cada vez que quisermos mudar o modelo físico – especificamente a *Equação Característica* D, como veremos nas próximas seções.

Podemos agora finalmente *chamar* a função *ode()*<sup>29</sup>, que resolve um sistema de equações *diferenciais ordinárias*, que é o nosso caso.

$$
\mathbf{Q} = \boldsymbol{ode}(Q_0, t_0, \mathbf{t}, S) \tag{54}
$$

A função parte da condição inicial Q<sup>0</sup> e t0, e *chama* a *Função* S para cada instante de tempo  $t_k$ . Ela retorna então o vetor  $\mathbf{Q}$ , que contém todos os valores de  $x_k$  e  $V_k$  que estávamos procurando. Os limites temporais do estudo e também o número de elementos nos vetores depende de como o usuário do método preencher os instantes de tempo no vetor **t** (Equação 52).

#### **5.2 Problema com Resistência Constante**

Voltemos agora ao problema com resistência constante que resolvemos na Seção 4.2 usando um método analítico (Equação 48). Nesta seção, queremos encontrar a solução computacional de:

<sup>&</sup>lt;sup>28</sup>Onde **Q** = [ $Q_1, Q_2, ..., Q_f$ ], **x** = [ $x_1, x_2, ..., x_f$ ] e **V** = [ $V_1, V_2, ..., V_f$ ].

<sup>29</sup>O *help* da função *ode()* pode ser encontrado em: https://help.scilab.org/docs/ 6.1.0/en\_US/ode.html

$$
\frac{dV}{dt} = \frac{P}{m_c V} + \frac{F_{\text{res,med}}}{m_c} \tag{44}
$$

Para tanto, vamos reescrever o problema na forma discutida na Seção 5.1. A *Equação Característica* D neste caso é:

$$
D = \frac{P}{m_c V} + \frac{F_{\text{res,med}}}{m_c} \tag{55}
$$

Então, a *Função S* (Equação 53) se transforma em:

$$
\mathbf{S}(t, Q) = \mathbf{S}\left(t, \begin{bmatrix} x \\ V \end{bmatrix}\right) = \begin{bmatrix} V \\ \frac{P}{m_c V} + \frac{F_{\text{res,med}}}{m_c} \end{bmatrix}
$$
(56)

A implementação deste problema no *Scilab*, mostrada na Listagem A dos apêndice, pode ser organizada em cinco blocos, conforme a Tabela 2. É interessante *baixar* o *Scilab* e implementar esse programa para fazer novos estudos, pois esse é um bom jeito de aprender. Em particular, ao olhar para essa listagem, estamos interessados no módulo B (onde podemos mudar os dados do problema, como a velocidade inicial, a potência do motor e a massa da moto) e no módulo C.2 (que iremos modificar nas próximas seções para estudar outros tipos de problemas $)^{30}$ .

Como esperado, os resultados da solução analítica (Equação 48) e da solução computacional (Listagem A) são extremamente parecidos, então não mostraremos os seus resultados, uma vez que encontraríamos as mesmas curvas já mostradas na Figura 5.

#### **5.3 Problema com Resistência Variável**

Finalmente podemos resolver o problema com resistência variável que deduzimos na aula passada (Equação 29, auxiliada pelas Equações 31-34):

$$
\frac{dV}{dt} = \left[ \frac{\alpha P_{\text{max}}}{V} + F_{\text{aer}} + F_{\text{rol}} + F_{\text{grx}} + \beta_t \mu F_{\text{gry}} + \left( \beta_d - \beta_t \right) \mu \left( -\frac{F_{\text{aer}} h_{\text{CP}}}{p_d} - \frac{F_{\text{grx}} h_{\text{CG}}}{p_d} + \frac{F_{\text{gry}} p_{\text{CG}}}{p_d} \right) \right] / \tag{29}
$$
\n
$$
\left\{ m_c \left[ 1 - \left( \beta_d - \beta_t \right) \mu \frac{h_{\text{CG}}}{p_d} \right] \right\}
$$

Ou, usando a forma geral da Seção 5.1:

 $30\text{As}$  extrações das variáveis  $x \in V$ , nos módulos C.1 e E, são totalmente desnecessárias, mas assim o programa fica mais legível.

| <b>Bloco</b>           | Linhas | Descrição                        |
|------------------------|--------|----------------------------------|
| A- Comandos ao sistema | $1-3$  | limpa a tela do console, as      |
|                        |        | variáveis locais e globais       |
| B-Dados                | 6-19   | entrada parâmetros compu-        |
|                        |        | tacionais e físicos              |
| $C$ - Função S         | 22-32  |                                  |
|                        | 23-24  | C.1- extração das variáveis      |
|                        | 27     | C.6- cálculo da Equação Ca-      |
|                        |        | racterística D                   |
|                        |        | 30-31 C.7- equações diferenciais |
| D- Solver              | 35     | chamada à função $ode()$ do      |
|                        |        | Scilab                           |
| E-Resultados           | 38-44  | extração dos vetores e plo-      |
|                        |        | tagem dos gráficos               |

Tabela 2: Blocos da solução computacional do problema com resistência constante (Listagem A, p. 32)

$$
\frac{dV}{dt} = D\tag{57}
$$

Onde

$$
D = \left[ \frac{\alpha P_{\text{max}}}{V} + F_{\text{aer}} + F_{\text{rol}} + F_{\text{grx}} + \beta_t \mu F_{\text{gry}} + \left( \beta_d - \beta_t \right) \mu \left( -\frac{F_{\text{aer}} h_{\text{CP}}}{p_d} - \frac{F_{\text{grx}} h_{\text{CG}}}{p_d} + \frac{F_{\text{gry}} p_{\text{CG}}}{p_d} \right) \right) / \tag{58}
$$

$$
\left\{ m_c \left[ 1 - \left( \beta_d - \beta_t \right) \mu \frac{h_{\text{CG}}}{p_d} \right] \right\}
$$

Conforme dito várias vezes, uma vez que montamos o algoritmo computacional geral, de agora em diante fica muito fácil mudar o problema físico. Para isso, precisamos basicamente mudar apenas a definição da *Equação Característica D*, como pode ser visto na Listagem B para o caso do problema com resistência variável desta seção. Este novo algoritmo também pode ser dividido em cinco partes, como apresentado na Tabela 3.

É interessante destacar que os módulos C.2-5 da Listagem B não apareciam na Listagem A. Eles não são estritamente necessários, na verdade, pois

Tabela 3: Blocos da solução computacional do problema com resistência variável (Listagem B, p. 34)

| <b>Bloco</b>           | Linhas  | Descrição                                  |
|------------------------|---------|--------------------------------------------|
| A- Comandos ao sistema | $2 - 4$ | limpa a tela do console, as variáveis      |
|                        |         | locais e globais                           |
| B-Dados                | 8-32    | entrada parâmetros computacionais          |
|                        |         | e físicos                                  |
| $C$ - Função S         | 34-65   |                                            |
|                        | 36-37   | C.1- extração das variáveis                |
|                        |         | $40-42$ C.2- modelo do piloto              |
|                        |         | 45 C.3- modelo do motor                    |
|                        |         | 48-50 C.4- modelo da pista                 |
|                        |         | 53-57 C.5- cálculo das forças              |
|                        | 60      | C.6- cálculo da Equação Caracterís-        |
|                        |         | tica D                                     |
|                        | 63-64   | C.7- equações diferenciais                 |
| D- Solver              | 68      | chamada à função $ode()$ do $Scilab$       |
| E-Resultados           | 71-77   | extração dos vetores e <i>plotagem</i> dos |
|                        |         | gráficos                                   |

todos os termos poderiam ter sido escritos diretamente na *Equação Característica D*, módulo C.6 – muito embora a equação fosse ficar bem maior e por isso mais propensa a erros grosseiros de digitação. Ao criar as equações auxiliares nos módulos C.2-5, podemos agora ver claramente como é o modelo do piloto, do motor e da pista, modelos esses que serão melhorados na próxima aula. Neste exemplo, o piloto sempre acelera ao máximo  $(\alpha = 1)$ , nunca freia ( $\beta_t = \beta_d = 0$ ), e a potência máxima do motor é constante, bem como o aclive, o coeficiente de atrito e a velocidade do vento.

### **6 Aplicações**

A Figura 7 mostra alguns resultados usando a Listagem B. Aproveitamos para *rodar* alguns casos particulares que já tínhamos resolvido pelo método analítico, pois essa é uma forma de verificar a nossa solução computacional. A Curva 1 é o caso com resistência nula, apresentado na Seção 4.1. A Curva 2 é o caso com resistência constante da Seção 4.2 (embora no exemplo daquela seção tenhamos usado  $F_{\text{res,med}} = -222 \text{ N}$ , e no exemplo desta seção a resistência constante é somente a de rolagem, com valor  $F_{res,med} = -49 \text{ N}$ . A Curva 3 mostra o resultado considerando agora também a resistência aerodinâmica, que varia com a velocidade. A velocidade máxima alcançada neste caso é igual ao caso da Tabela 6 da apostila *Física Básica das Motos* de Magnani (2020). Importante ressaltar que naquele caso obtivemos apenas a velocidade máxima (não tínhamos resolvido a *equação diferencial* ainda), e agora podemos determinar como será toda a evolução de velocidade dessa moto, desde o início do movimento. Na Curva 4 também colocamos todas as resistências, mas agora a moto está em uma pista com aclive de 15°.

coeficiente de atrito e a velocidade do vento.

Voltando para a discussão das Seções 1 e 3 sobre as diferenças entre lidar com uma *equação algébrica* e uma *equação diferencial*, comparamos as duas apostilas na Figura 8. Os pontos mostrados na figura são resultados dos estudos algébricos específicos que fizemos na apostila *Física Básica das Motos* de Magnani (2020), e a curva foi calculada pelo método computacional desta apostila. O Ponto 1 é a solução algébrica para o caso em que especificamos que  $a = 0 \text{ m/s}^2$  e  $\alpha = 1$ , permitindo calcular a velocidade máxima V = 139, 1 km/h, mostrado na Tabela 6 daquela apostila. O Ponto 2 foi obtido especificando  $a = 3 \text{ m/s}^2$  e  $V = 80 \text{ km/h}$ , obtendo  $\alpha = 0.98^{31}$ . A

 $31$ Não é exato colocar o Ponto 2 junto com a curva na Figura 8, já que um foi obtido para  $\alpha = 0,98$  e a outra para  $\alpha = 1$ . Mas são tão próximos que vale a pena manter aquele ponto específico para poder comparar as duas apostilas. O leitor pode facilmente calcular novamente a Tabela 4 da apostila passada para o caso  $\alpha = 1$ .

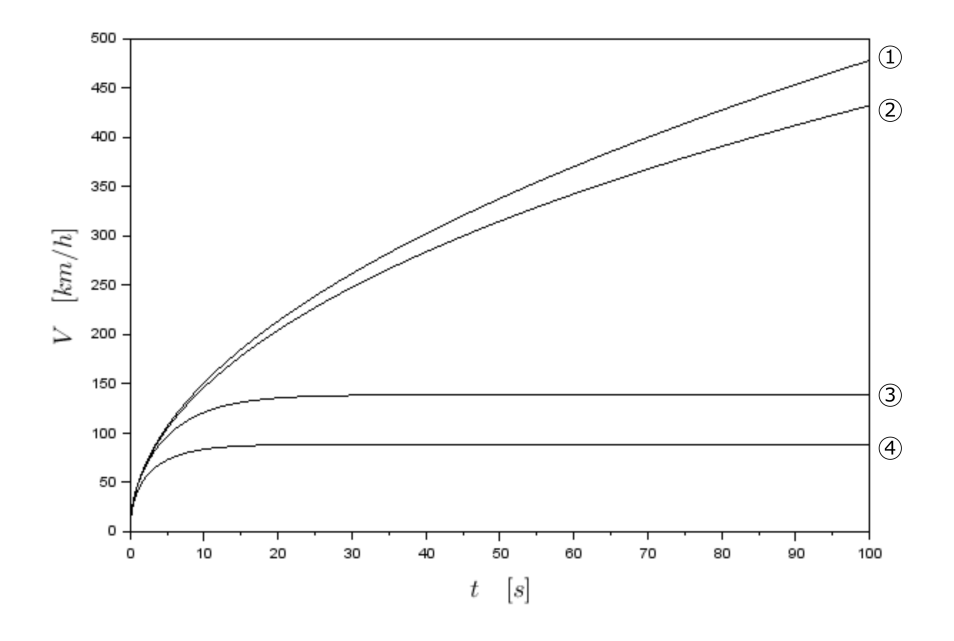

Figura 7: Solução do problema com resistência variável ( $P = 22080 \,\mathrm{W}, \alpha = 1$ , e  $\beta_t = \beta_d = 0$  nas quatro curvas). (1)  $k_A = 0$  kg/m,  $C_R = 0$ ,  $\theta = 0$ °, (2)  $k_A = 0 \text{ kg/m}, C_R = 0,02, \theta = 0^\circ, (3) k_A = 0,35 \text{ kg/m}, C_R = 0,02, \theta = 0^\circ,$ (4)  $k_A = 0, 35 \text{ kg/m}, C_R = 0, 02, \theta = 15^\circ.$ 

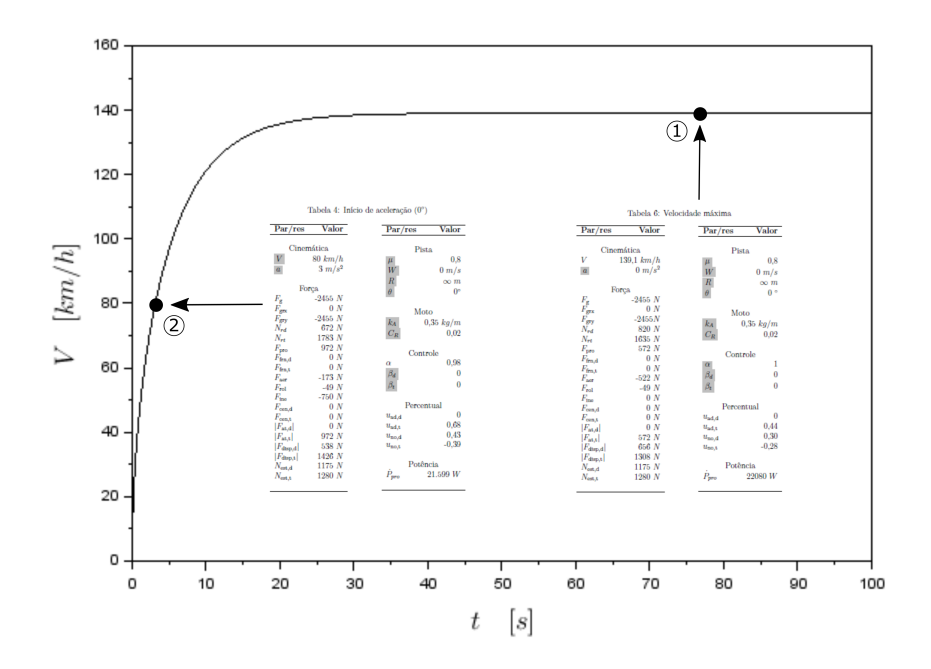

Figura 8: Solução diferencial e algébrica.  $P = 22080 \,\mathrm{W}, k_A = 0, 35 \,\mathrm{kg/m},$  $C_R = 0,02, \theta = 0^{\circ}, \alpha = 1, e \beta_t = \beta_d = 0$ . O Ponto 1 havia sido calculado na Tabela 6, e o ponto 2 na Tabela 4, ambas da apostila *Física Básica das Motos*. (obs.: o Ponto 2 não está exatamente sobre a curva, pois na Tabela 4 os valores exatos eram  $P = 21599$  W e  $\alpha = 0,98$ )

curva é aquela já mostrada na Figura 7 (Curva 3). Interessante ver agora, como já discutido anteriormente,. que a *equação algébrica* resulta em pontos específicos,  $V = f(a)$  ou  $a = f(V)$ , enquanto a *equação diferencial* resulta na evolução da velocidade em toda a trajetória da motocicleta,  $V = f(t)$ .

Outra questão importante ao comparar os pontos e as curvas na Figura 8 é que os valores algébricos da apostila anterior não indicavam o instante em que aquela combinação a e V iriam ocorrer. Nós colocamos no instante correto na figura como ilustração, porque agora já temos a solução completa.

Outro estudo interessante é ver o efeito dos parâmetros físicos sobre o comportamento da motocicleta, mostrado na Figura 9. A Curva 1 é igual à Curva 3 da Figura 7 ou à curva mostrada na Figura 8. A Curva 2 mostra o que acontece quando a massa é diminuída pela metade (a aceleração inicial aumenta bastante, mas não há grande variação na velocidade final). O efeito do fator de arrasto é mostrado na Curva 3, onde se vê o efeito contrário (quando o arrasto aerodinâmico é reduzido pela metade, há um grande efeito

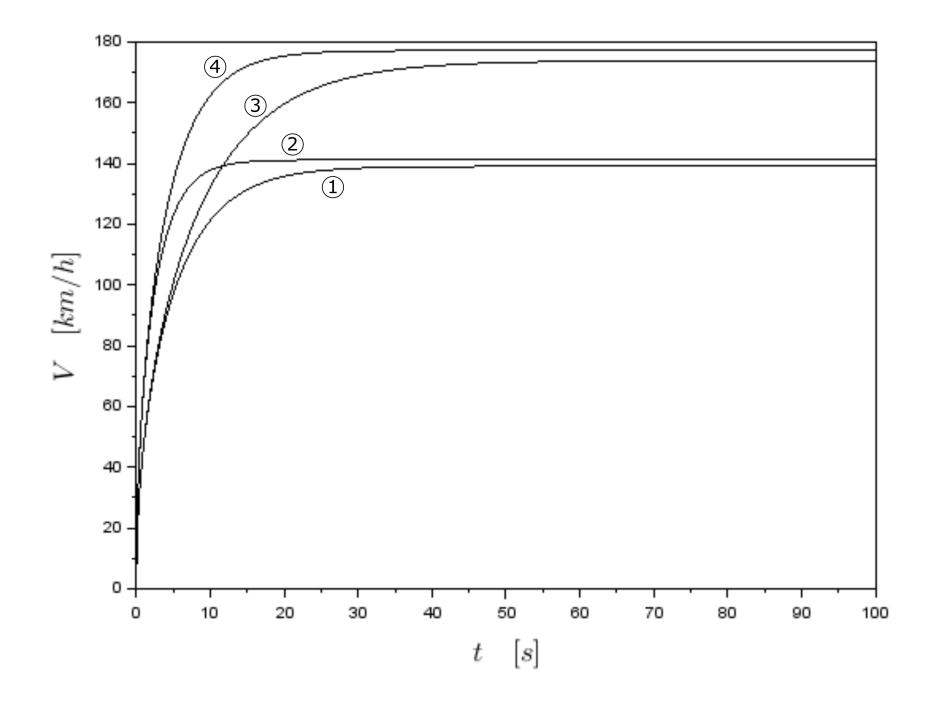

Figura 9: Influência dos parâmetros físicos. (1)  $P = 22080 \,\mathrm{W}, m_c = 250 \,\mathrm{kg},$  $k_A = 0,35 \text{ kg/m}, C_R = 0,02, \theta = 0^{\circ}, \alpha = 1, e \beta_t = \beta_d = 0; (2) m_c/2; (3)$  $k_A/2$ ; (4) (2P) ou  $(m_c/2 e k_A/2)$ .

na velocidade máxima, mas pequeno na aceleração inicial). A Curva 4 mostra duas mudanças que tem exatamente o mesmo efeito $32$ , dobrar a potência do motor ou reduzir pela metade simultaneamente tanto a massa quanto o arrasto aerodinâmico. Em outras palavras, do ponto de vista da performance dinâmica, é a mesma coisa ter um motor que consome o dobro de combustível ou ter uma moto com projeto inteligente.

Vamos aproveitar a solução computacional em alguns estudos para demonstrar como é fácil estendê-la para outros modelos físicos. No primeiro estudo (Figura 10) nós mudamos o módulo C.2 (Tabela 3) da Listagem B<sup>33</sup> para simular um piloto que acelera e depois freia<sup>34</sup>. No lugar de dizer que

<sup>32</sup>Pelo menos quando não há frenagem e quando a força de rolagem é constante.

<sup>33</sup>Nesta Seção, todas as modificações serão feitas na Listagem B, de acordo com a Tabela 3.

<sup>34</sup>Por ser um método numérico, às vezes o algoritmo tem problemas com parâmetros levados a zero, principalmente quando refletem em termos no denominador. Nesses casos, é possível colocar um valor bem pequeno para esses parâmetros, fazendo com que sejam praticamente nulos mas sem criar problema com a divisão por zero.

 $\alpha = 1, \beta_t = 0$  e  $\beta_d = 0$ , agora nós colocamos uma condição do tipo *IF* no módulo C.2: se  $x < 2000$ , então  $\alpha = 0, 5, \beta_t = 0$  e  $\beta_d = 0$  (*i.e.*, o piloto usa metade da potência do motor). Se  $x \ge 2000$  então  $\alpha = 0, \beta_t = 0, 5$  e  $\beta_d = 0, 5$  (*i.e.*, o piloto usa metade da força de frenagem disponível em cada roda e em cada instante)<sup>35</sup>. A Figura 10 mostra a evolução da velocidade da moto. As modificações são:

1 if x<2000 then 2 alpha  $= 0.5$ ; 3 beta  $t = 0$ ; 4 beta\_d = 0; 5 else  $6 \qquad \text{alpha} = 0$ : 7 beta  $t = 0.5$ ; 8 beta  $d = 0.5$ ; 9 end

Vê-se que o comportamento é qualitativamente como o esperado, mas agora podemos também quantificar o comportamento, usando a solução da *equação diferencial*. A moto não atinge mais a velocidade máxima da Curva 3 da Figura 7 porque naquele caso o piloto usava todo o acelerador ( $\alpha = 1$ ), e agora só a metade ( $\alpha = 0, 5$ ).

Na Figura 11 nós fizemos algo parecido, mas agora mudando o módulo C.4 (Tabela 3) da Listagem B. Ao invés de usar  $\theta$  constante, substituímos por uma condição *IF* que muda o valor do aclive dependendo da posição na pista:  $\theta = 0$  para  $x \le 1000$  m,  $\theta = -15^{\circ}$  para  $1000 < x < 2000$  m, e  $\theta = 15^{\circ}$ para x > 2000 m. A parte modificada fica assim:

```
1 if x<1000 then
2 teta = 0/180^{*}pi;
3 elseif x<2000 then
4 teta = -15/180*pi;
5 else
6 teta = 15/180*pi;
7 end
```
<sup>35</sup>A nossa solução computacional permite que a motocicleta tenha velocidade negativa, marcha a ré, o que não é possível na motocicleta real. Portanto, ao fazer os gráficos, no caso da solução oferecer velocidade negativa, forçamos V = 0. Isso não está implementado na Listagem B

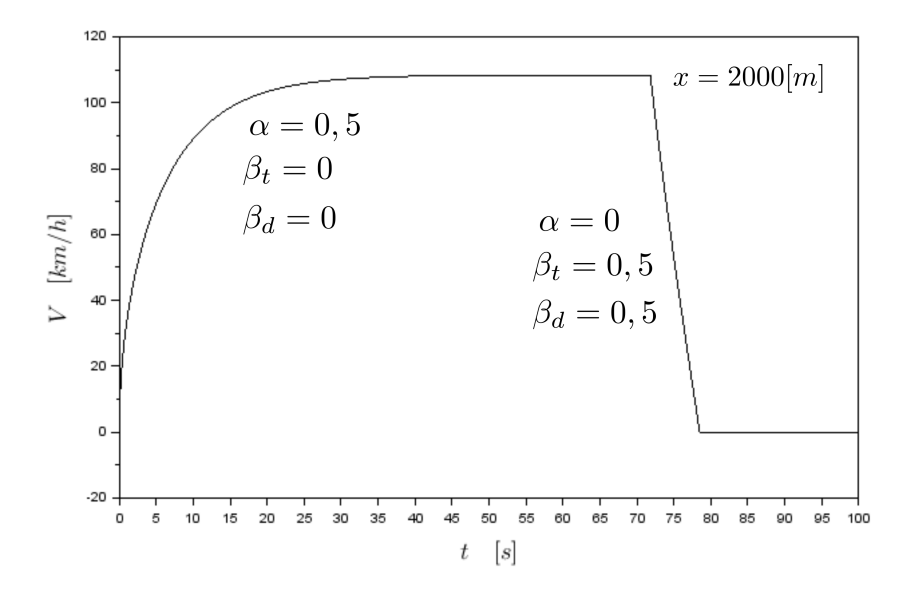

Figura 10: Aceleração e frenagem.  $P = 22080 \,\mathrm{W}, m_c = 250 \,\mathrm{kg}, k_A =$  $0, 35 \text{ kg/m}, C_R = 0, 02.$ 

Na Figura 11 podemos ver que a moto atinge 139 km/h no plano, cerca de 191 km/h no final da descida, e consegue sustentar apenas 89 km/h na subida de 15<sup>∘36</sup>.

O caso de frenagem sem resistência (*equação diferencial* 52 da apostila *Física Básica das Motos*) foi o único caso da apostila passada em que conseguimos determinar toda a trajetória da moto (Figura 17 e Tabela 11 da mesma apostila). Aquele caso pode ser resolvido novamente utilizando o método desta seção, mostrado na Curva 2 da Figura 12. Podemos agora, na Curva 1, ver como será a frenagem caso levemos em conta as resistências. A distância de frenagem ficou menor, como esperado. A Curva 3 mostra a frenagem no caso com resistências, mas agora em um aclive de 15◦ , mostrando o efeito das subidas na frenagem.

Como último estudo, vamos ver o a influência da técnica do piloto na frenagem da moto. Um trabalho interessante sobre esse assunto é Magnani e Cunha (2017), mas com o modelo desta aula é possível ser mais preciso ainda. Na Figura 13 vemos o comportamento da moto para várias técnicas de frenagem. A Curva 1 dessa figura é a mesma Curva 1 da Figura 12, com

<sup>&</sup>lt;sup>36</sup>Embora possa parecer pouco, uma subida ou descida de 15°é bastante razoável.

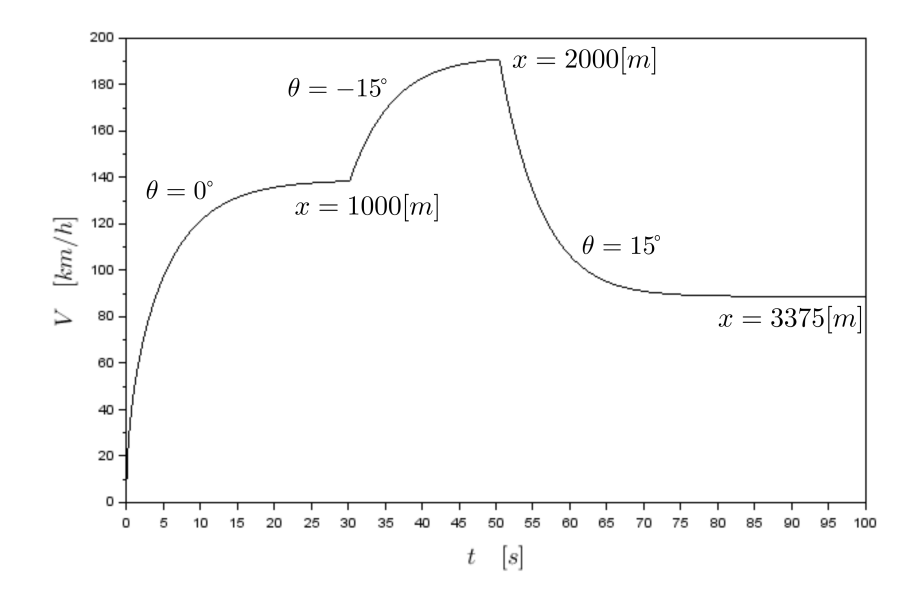

Figura 11: Plano horizontal, subida e descida.  $P = 22080 \,\mathrm{W}, m_c = 250 \,\mathrm{kg},$  $k_A=0,35\,\mathrm{kg/m},\,C_R=0,02,\,\alpha=1,\,\mathrm{e}\,\,\beta_t=\beta_d=0.$ 

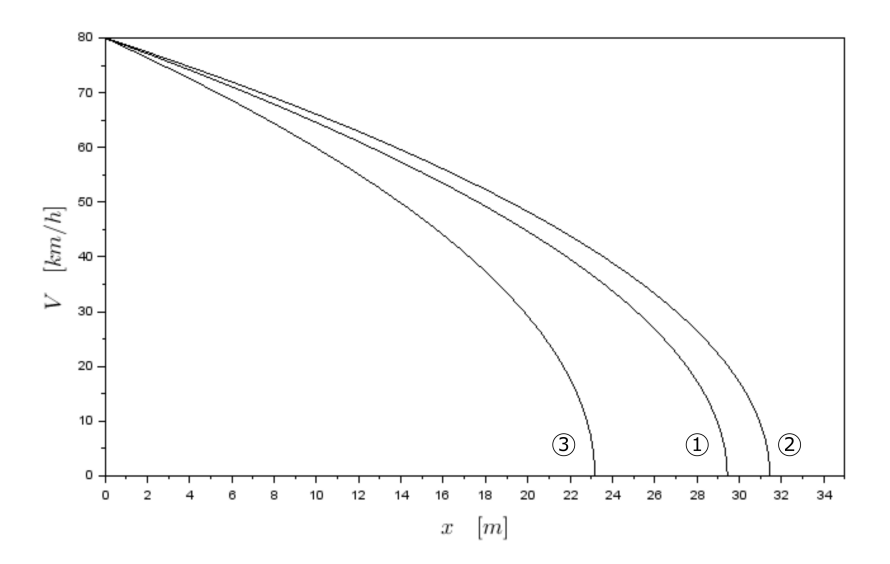

Figura 12: Frenagem. (1)  $\beta_t = 1$ ,  $\beta_d = 1$ ,  $k_A = 0,35 \text{ kg/m}$ ,  $C_R = 0,02$ ,  $\theta = 0^{\circ}, (2)$   $\beta_t = 1, \beta_d = 1, k_A = 0 \text{ kg/m}, C_R = 0, \theta = 0^{\circ}, (3)$   $\beta_t = 1, \beta_d = 1,$  $k_A = 0,35 \text{ kg/m}, C_R = 0,02, \theta = 15^\circ.$ 

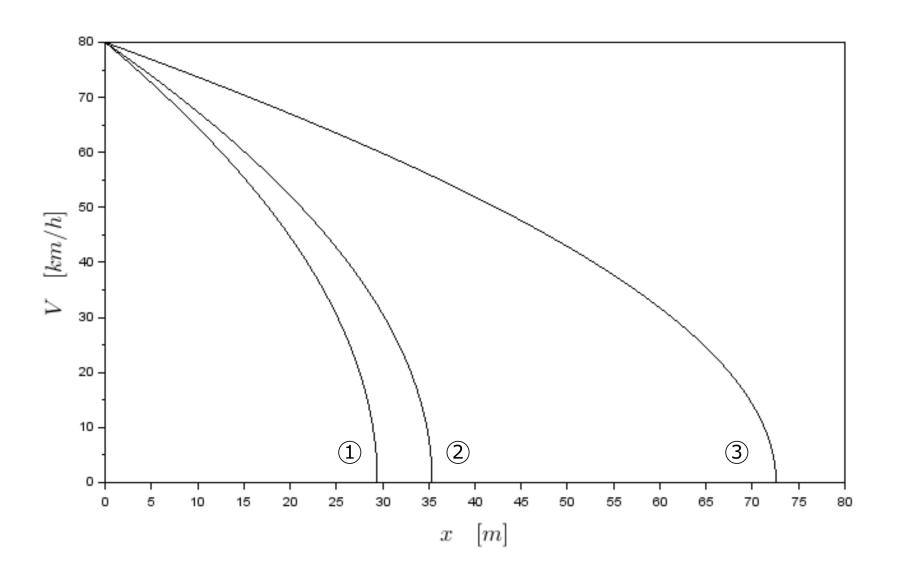

Figura 13: Frenagem (todos os casos:  $k_A = 0,35 \text{ kg/m}, C_R = 0,02, \theta = 0°$ ). (1)  $\beta_t = 1, \beta_d = 1, (2)$   $\beta_t = 0, \beta_d = 1, (3)$   $\beta_t = 1, \beta_d = 0.$ 

o piloto freando o máximo tanto na dianteira quanto na traseira ( $\beta_t = 1$ ,  $\beta_d = 1$ ). Na Curva 2 o piloto freia somente a dianteira  $(\beta_t = 0, \beta_d = 1)$ , com uma distância um pouco maior para a parada total. Já na curva 3 apenas o freio traseiro é acionado ( $\beta_t = 1, \beta_d = 0$ ), e a moto agora precisa do dobro da distância. Isso acontece porque na frenagem há uma grande transferência de peso para a roda dianteira, então a roda traseira quase não tem atrito disponível para a frenagem<sup>37</sup>.

### **7 Estudos Posteriores**

Alcançamos o objetivo da nossa aula, que era desenvolver uma solução computacional para resolver a *equação diferencial* que rege o movimento da motocicleta. Como visto nos exemplos, temos agora um modelo robusto que nos permitirá avançar na física do problema, com um piloto mais inteligente e um motor mais realista. Esses modelos de piloto e de motor serão vistos nas próximas aulas: (1) modelo de motor mais realista, cuja potência e eficiência variem com a rotação e a posição do acelerador; (2) modelo de piloto que

<sup>37</sup>Magnani e Cunha (2017) mostraram que para locais com menos atrito não há tanta transferência de peso, então a roda traseira aumenta um pouco a sua importância relativa na frenagem. Em locais com bastante atrito, praticamente só a roda dianteira freia a moto.

ajuste o acelerador e o freio para manter uma certa velocidade desejada, que perceba que a moto está chegando aos seus limites, e que possa antecipar a frenagem às curvas; (3) análise multimétrica da moto, levando em conta aquisição, operação, tempo perdido no tráfego, segurança, conforto e status; (4) modelagem das motocicletas em situação de tráfego; (6) suspensão; (7) outros tópicos como pneu, ciclística e quadro.

Quanto à prática desta aula em particular, é interessante instalar o *Scilab*<sup>38</sup>, implementar as listagens dos Apêndices A e B, e reproduzir os estudos mostrados aqui. Para quem quiser entender um pouco mais a motivação dos métodos analíticos e numéricos, há métodos alternativos nos Apêndices C e D. Depois da reprodução do que já foi feito nesta apostila, é possível modificar o código para fazer novos estudos e para extrair outras variáveis importantes para a análise, como a aceleração, as normais e as forças resistivas. Outro estudo interessante é refazer os gráficos de Magnani e Cunha (2017), mas agora com este modelo mais completo. Até a próxima aula.

### **Referências**

- Chapra, Steven C. e Canale, Raymond P. *Métodos Numéricos para Engenharia*. 7a edição. McGraw-Hill, 2016.
- Magnani, Fábio. *Física Básica das Motos*. Equilíbrio em Duas Rodas, 2020.
- Magnani, Fábio e Cunha, Saulo. "Estudo da Dinâmica das Motocicletas em Frenagens e Curvas: o Efeito da Técnica do Piloto e da Condição da Estrada". Em: *Revista Brasileira de Ensino de Física* 39 (2017).
- Spiegel, R. Murray, Lipschutz, S. e Liu, John. *Manual de Fórmulas e Tabelas Matemáticas*. 3a edição. Bookman, 2011.
- Wolfram|Alpha. *Wolfram Alpha Computational Inteligence*. 2020. URL: https: //www.wolframalpha.com.

<sup>38</sup>O *Scilab* pode ser baixado http://www.scilab.org/download

# **A Listagem do Problema com Resistência Constante**

Abaixo está a listagem do *Scilab*<sup>39</sup> para a solução do problema com resistência constante da Seção 5.2, Equação 44. O programa pode ser dividido em cinco blocos, conforme a Tabela 2 na página 21.

```
1 clc; // \lim p a o \text{ } (console)2 clear; \frac{7}{1} limpa as variaveis<br>3 clearglobal; \frac{7}{1} limpa as variaveis
                              3 c learg loba l ; // l impa as v a r i a v e i s g l o b a i s
 4
 5 // Dados
 6 \text{ x0 } = 0; // \rho \text{ osi} \text{c} \text{a} \text{0} \text{a} \text{ii} \text{c} \text{a} \text{a} \text{b} \text{b}<br>
7 \text{ V0 } = 0.1; // \text{veloci} \text{d} \text{a} \text{d} \text{c} \text{a} \text{ii} \text{c} \text{a} \text{a} \text{b}7 V0 = 0.1; // velocidade inicial [m/s]8 t 0 = 0; // tempo inicial /s
 9 tf =10; // tempo final [s]10 dt = 0.1; // incremento de tempo [s]
11
12 global Par; // estrutura global
13 \quad \text{Par P\_max} = 22080; // potencia maxima [W]
14 Par F_res_med = -222; // forca resistiva media [N]
15 Par.m_c = 250; // massa do conjunto [kg]
16
17 // I n i c a l i z a c a o
18 \quad Q0 = [x0; V0]; // vetor de variáveis iniciais
19 t=t0:dt:tf // vetor de instantes calculados
20
21 // S is tema de EDOs
22 function f=S(t, Q) // sistema de EDOs<br>23 x = Q(1, 1); // extração
23 \hspace{1cm} x = Q(1\,,1) \, ; \hspace{1.5cm} \qquad \qquad \text{\textit{if} \,} \qquad \qquad \text{\textit{if} \,} \qquad \textit{if} \, \qquad \textit{if} \, \qquad \textit{if} \, \qquad \textit{if} \, \qquad \textit{if} \, \qquad \textit{if} \, \qquad \textit{if} \, \qquad \textit{if} \, \qquad \textit{if} \, \qquad \textit{if} \, \qquad \textit{if} \, \qquad \textit{if} \, \qquad \textit{if} \, \qquad \textit{if} \, \q24 V = Q( 2 , 1 ) ; // e x t r a ç ã o da v a r i á v e l V
25
26 //calculo da funcao D
27 D = (Par.P.max/V + Par.F res med) / Par.m c;28
29 // sistema de equacoes diferenciais
30 f(1) = V;31 f(2)=D;32 endfunction
33
34 // S o l v e r
35 Q=ode(Q0, t0 , t , S ) // funcao ODE do S c i l a b
36
37 // e x t r a c a o dos v e t o r e s das v a r i a v e i s
38 \quad x=Q(1,:);39 V=Q(2,:);
```
<sup>39</sup>O *Scilab* pode ser baixado http://www.scilab.org/download

```
40
41 // G r a f ic o
42 p lot ( t ,V∗ 3. 6 , ' k−' ) // g r a f i c o [ 1 m/ s = 3 . 6 km/h ]
43 x l a b e l ( ' $ t \quad [ s ] $ ' , ' f o n t s i z e ' , 4 ) ; // t i t u l o do e i x o x
44 y l a b e l ( '$V\quad [ km/h ] $ ' , ' f o n t s i z e ' , 4 ) ; // t i t u l o do e i x o y
```
## **B Listagem do Problema com Resistência Variável**

Na listagem abaixo está a implementação no *Scilab*<sup>40</sup> do problema com resistência variável da Seção 5.3, Equação 29. A Tabela 3 na página 22 apresenta a divisão do algoritmo em cinco blocos.

```
1 // comandos iniciais ao sistema computacional
2 clc; // \lim p a o \text{ } o \text{ } cosh3 clear; \frac{1}{\sqrt{}} limpa as variaveis
4 c learg loba l ; // l impa as v a r i a v e i s g l o b a i s
5
6
7 // dados f i s i c o s da s im ul ac a o
 8 x0 = 0 ; // p o s i ç ã o i n i c i a l [ s ]
 9 V0 = 0 . 1 ; // v e l o c i d a d e i n i c i a l [m/ s ]
10 t0 = 0; // tempo \; initial \; [s]11 tf =100; // tempo final [s]12 \text{ dt} = 0.1; // incremento de tempo [s]
13
14 // parame tros f i s i c o s
15 global Par; \frac{1}{2} estrutura global
16 Par .P_{\text{max}} = 22080; // potencia maxima |W|17 Par.m_c = 250; // massa do conjunto [kg]
18 Par k_A = 0.35; \frac{1}{4} fator de arrasto aerodinamico [kg/m]
19 Par .C_R = 0.02; // fator de resistencia a rolagem
20 Par .mu = 0.8; <br>// coeficiente de atrito
21 Par W = -0; \frac{1}{\sqrt{v}} velocidade do vento |m/s|22 pi = 3.141592;
23 Par .teta = 0/180∗pi; // angulo de aclive da pista [rad]
24 Par .g = 9.81; // aceleracao da gravidade [m/s^22]25 Par p_d=1.4; \frac{1}{\sqrt{4}} distância entre eixos [m]26 Par .p_CG= 0.67; <br>// distância do CG ao eixo traseiro [m]
27 Par .h_CG=0.72; \qquad \qquad \frac{\text{d} \text{t} \text{u} \text{r} \text{a}}{\text{d} \text{t} \text{u} \text{r} \text{a}} do centro de gravidade [m]
28 Par h_CPP = 0.95; // altura do centro de pressao [m]29
30 // c r i a c a o de v e t o r e s
31 \quad Q0 = [x0; V0]; // vetor de variáveis iniciais
32 t=t0:dt:tf // vetor de instantes calculados
33
34 function f=S ( t ,Q) // s i s t em a de EDOs
35 // e x t r a c a o das v a r i a v e i s
36 x = Q(1,1); // x
37 V = Q(2, 1); // V
38
39 // modelo do p i l o t o
```
<sup>40</sup>O *Scilab* pode ser baixado http://www.scilab.org/download

```
40 alpha = 1; // accelerador41 beta<sub>_</sub>t = 0; // freio traseiro
42 beta<sub>-d = 0; // dianteiro</sub>
43
44 // modelo do motor
45 P_max = Par .P_max; // p o t e n c i a maxima c on s t a n t e
46
47 // modelo da p i s t a
48 teta = Par. teta; \frac{1}{2} angulo de aclive
49 \qquad \text{mu} = \text{Par.mu}; \qquad \qquad \text{/} \qquad \text{coeficiente} \text{ de a trito}50 W = \text{Par.W}; // velocidade do vento [m/s]51
52 // calculo das forcas
53 F_grx = -Par.m_c*Par.g*sin(teta); // componente x da
            g r a v i d a d e
54 F_gry = −Par .m_c∗Par . g∗cos ( t e t a ) ; // componente y da
            g r a v i d a d e
55 F_pro = alpha *P_max/V; \frac{1}{\sqrt{p}} propulsao
56 F_aer = -Par .k_A∗(V–W) ^2; // arrasto aerodinamio<br>57 F rol = -Par .C R*abs(F gry); // resistencia a rolagem
57 F_rol = -Par.C_R*abs(F_gry);
58
59 // c a l c u l o da funcao D
60 D = (F_pro+F_aer+F_rol+F_grx+beta_t*mv*F_gry + (beta_d-dbeta_t ) ∗mu/Par . p_d∗( −F_aer∗Par .h_CP + −F_grx∗Par .h_CG +
            F_{gry*Par.p\_CG)} ) / (Par .m_c*(1–(beta_d–beta_t) *mu*Par .
            h_C G/Par.p_d) );
61
62 // sistema de equacoes diferenciais
63 f(1)=V;64 f(2)=D;65 endfunction
66
67 // s ol u c a o do s i s t em a de eq u ac oe s d i f e r e n c i a i s
68 Q=ode(Q0, t0 , t , S ) // funcao ODE do S c i l a b
69
70 // e x t r a c a o dos v e t o r e s das v a r i a v e i s
71 x=Q(1,:);72 V=Q(2, :);73
74 // g r a f i c o s
75 plot(t, V*3.6, 'k-') // grafico \begin{bmatrix} 1 & m/s = 3.6 & km/h \end{bmatrix}76 xlabel ('$t\quad [s |$','fontsize',4); // titulo do eixo x
77 y label ('V\qquadquad \left[\frac{km}{h}\right], 'fontsize', 4); // titulo do eixo y
```
### **C Alternativas para a Solução Analítica**

Já vimos na Seção 4 um método analítico para resolver problemas simples. Neste apêndice veremos outros métodos para resolver a equação do tipo  $m_c dV/dt = P/V + F.$ 

### **C.1 Solução da Integral**

Neste primeiro método, vamos resolver a integral da Equação 46 ao invés de procurar na tabela de integrais de Spiegel, Lipschutz e Liu (2011). Para ajudar na solução, vamos realizar algumas manipulações algébricas. O integrando é do tipo:

$$
\frac{xdx}{ax+b} \tag{59}
$$

Que pode ser manipulado da seguinte forma:

$$
\frac{x}{ax+b} = \frac{1}{a} \frac{x}{(x+b/a)} \n= \frac{1}{a} \frac{(x+b/a-b/a)}{(x+b/a)} \n= \frac{1}{a} \frac{(x+b/a)}{(x+b/a)} - \frac{1}{a} \frac{b/a}{(x+b/a)} \n= \frac{1}{a} - \frac{1}{a} \frac{b}{(ax+b)}
$$
\n(60)

Integrando essa nova forma obtemos:

$$
\int \frac{xdx}{ax+b} = \frac{1}{a} \int dx - \frac{b}{a} \int \frac{dx}{(ax+b)} = \frac{x}{a} - \frac{b}{a^2} ln(ax+b)
$$
(61)

Substituindo os termos físicos da Equação 44, e lembrando que ( $\int dt =$  $\Delta t$ :

$$
\int \frac{m_c V dV}{(P + V F_{\text{res,med}})} = \left[ \frac{m_c V}{F_{\text{res,med}}} - \frac{m_c P}{F_{\text{res,med}}^2} ln(P + V F_{\text{res,med}}) \right] - \left[ \frac{m_c V_0}{F_{\text{res,med}}} - \frac{m_c P}{F_{\text{res,med}}^2} ln(P + V_0 F_{\text{res,med}}) \right]
$$
(62)

Encontramos então a mesma solução encontrada anteriormente.

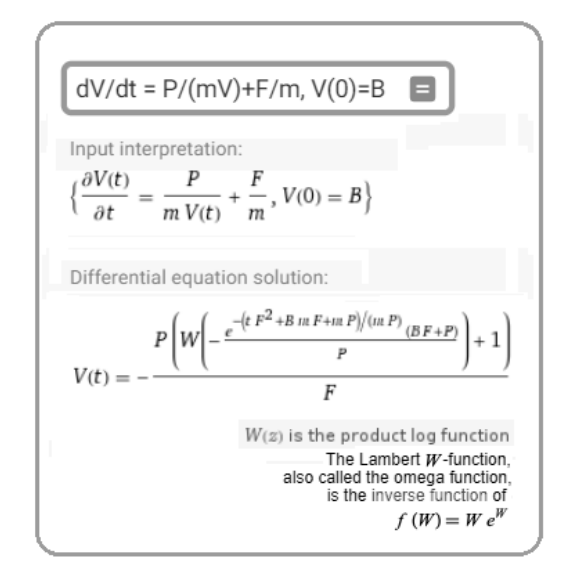

Figura 14: Solução da *equação diferencial* usando o software de Wolfram|Alpha (2020). A entrada da equação é feita em forma de texto: dV/dt  $= P/(mV) + F/m$ ,  $V(0) = B$ . Neste caso, B é a velocidade inicial.

#### **C.2** *Software* **de Cálculo Simbólico**

Outras alternativa para resolver a Equação 44 seria usar um software, como por exemplo o apresentado por Wolfram|Alpha (2020), que rapidamente nos apresenta a solução (a Figura 14 apresenta partes da entrada e saída da página):

$$
V = -\frac{-[W_L(\Delta t) + 1]}{F_{\text{res,med}}} \tag{63}
$$

Onde  $W_L(\Delta t)$  é a raiz de:

$$
W_L(\Delta t)e^{W_L(\Delta t)} = -\left(\frac{V_0F_{\text{res,med}} + P}{P}\right)e^{-\frac{\Delta t F_{\text{res,med}}^2 + V_0 m_c F_{\text{res,med}} + m_c P}{m_c P} - 1} \tag{64}
$$

Vemos que a *Função W de Lampert*, WL, também é uma equação transcendental que demanda solução computacional. A Figura 15 mostra o comportamento de  $W_L = f(x)$ , que é obtida invertendo a função  $(x = W_L e^{W_L})$ . Para calcular a Equação 63, para cada ∆t precisamos encontrar o valor de  $W_L$  pela Equação 64 e substituir esse valor na Equação 63.

Por fim, como vimos, até para problemas bem simples em que há uma solução analítica, o cálculo dos valores é computacional, o que tira uma das vantagens deste tipo de método.

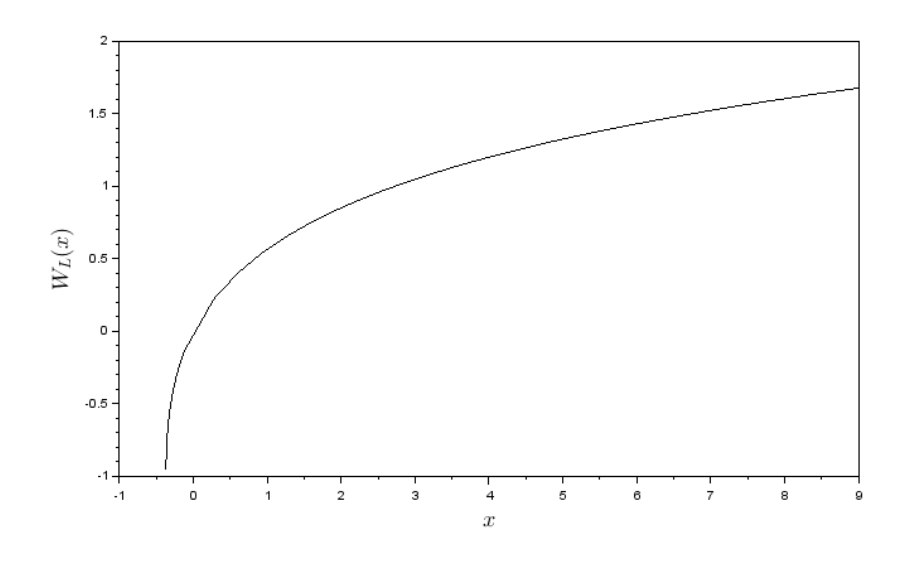

Figura 15: Função W de Lampert  $(x = W_L e^{W_L})$ .

Todas as soluções analíticas desenvolvidas nesta apostila têm o mesmo resultado, por isso não estamos fazendo novos gráficos.

# **D Alternativas para a Solução Computacional**

Na Seção 5 vimos uma solução computacional robusta para resolver o nosso problema. A questão é que, por estarem dentro de um *software* fechado, não pudemos aproveitá-la para discutir questões importantes sobre as soluções computacionais, como precisão e tempo de processamento. Para tanto, nesta seção veremos o Método de Euler, que é bastante fácil e intuitivo, muito embora apresente um esforço computacional considerável para manter uma precisão razoável; o Método Implítico, que demanda um pouco mais de esforço do analista ao montar as equaçõesm, mas melhor precisão; e depois o Método de Runge-Kutta, um método mais avançado que encontra soluções razoáveis com menos iterações computacionais que o método de  $Euler^{41}$ .

#### **D.1 Método de Euler**

No método de Euler, nós aproximamos o limite infinitesimal da derivada

$$
\frac{dV}{dt} = \lim_{\delta t \to 0} \frac{V(t + \delta t) - V(t)}{\delta t}
$$
\n(65)

por uma diferença finita:

$$
\frac{dV}{dt} = \frac{V(t + \delta t) - V(t)}{\delta t}
$$
\n(66)

O que transforma nosso problema de resistência constante (Equação 44) em:

$$
V_{t+\delta t} = V_t + \left(\frac{P}{m_c V_{t^*}} + \frac{F_{\text{res,med}}}{m_c}\right) \delta t \tag{67}
$$

O problema dessa aproximação é que, enquanto o tempo vai de t para  $t + \delta t$ , a velocidade  $V_{t^*}$  fica constante. Há várias aproximações para ela, no Método de Euler fazemos:

$$
V_{t^*} = V_t \tag{68}
$$

Resultando em:

$$
V_{t+\delta t} = V_t + \left(\frac{P}{m_c V_t} + \frac{F_{\text{res,med}}}{m_c}\right) \delta t
$$
 (69)

 $\rm ^{41}No$ caso específico estudado nesta apostila, o Método Implícito foi mais preciso que o Método de Runge-Kutta para uma mesma malha temporal. No entanto, de forma geral, o método de Runge-Kutta é melhor.

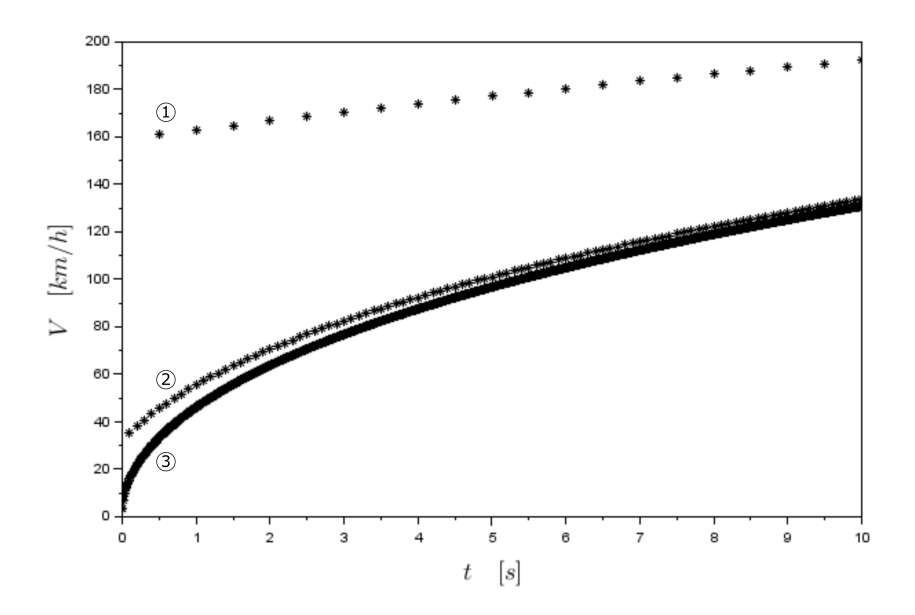

Figura 16: Evolução da velocidade por Euler  $P = 22080 \,\mathrm{W}$ ,  $m = 250 \,\mathrm{kg}$ ,  $F_{\text{res,med}} = -222 \text{ N}, \text{ e } V_0 = 1,0 \text{ m/s}$  nas três curvas). (1)  $\delta t = 0,5 \text{ s}$ , (2)  $\delta t = 0, 1$  s, (3)  $\delta t = 0, 01$  s.

Esse método transforma a *equação diferencial* 44 em um grande número de equações algébricas  $69^{42}$ . Esse basicamente é o espírito de todos os métodos numéricos: transformar um problema difícil em um monte de problemas simples (que serão resolvidos pelo computador).

O problema é que se fizermos  $\delta t$  bem pequeno, a solução fica mais precisa mas precisamos de um computador mais potente para resolver mais equações. Se fizermos  $\delta t$  maior, diminui o esforço computacional mas aumenta o erro. É preciso encontrar um equilíbrio entre esses dois interesses. A divisão do tempo na solução computacional é chamada de malha temporal. Quanto mais intervalos estudados (menor  $\delta t$ ), dizemos que a malha está mais refinada. Quando temos poucos intervalos, a malha é mais grosseira. A malha pode ser uniforme<sup>43</sup>, não-uniforme<sup>44</sup>, e adaptativa<sup>45</sup>. A Figura 16 mostra os resultados para vários valores de δt. Percebe-se claramente como é necessário que δt seja

 $^{42}\rm{Neste}$ caso, calculamos  $V_1$ a partir de  $V_0,$  depois  $V_2$ a partir de  $V_1,$ e assim sucessivamente.

 $^{43}\delta t$  constante, como no nosso caso

 $^{44}$ Escolhemos o  $\delta t$  em função do erro esperado. No nosso caso poderíamos fazer  $\delta t$  bem pequeno no começo do movimento, quando sabemos que a velocidade é baixa

<sup>45</sup>O próprio método vai se adaptando dependendo da solução local

pequeno para que a solução computacional se aproxime da solução analítica mostrada na curva em linha contínua na Figura 16.

#### **D.2 Método Implícito**

Outra opção seria, por exemplo, usar um valor médio para aproximar  $V_{t^*}$  na Equação 67, que ficaria:

$$
V_{t^*} = \frac{V_{t+\delta t} + V_t}{2} \tag{70}
$$

Mas daí  $V_{t+\delta t}$ , que é a nossa incógnita, apareceria dos dois lados da equação. Veja, por exemplo, como fica o caso da nossa Equação 44:

$$
V_{t+\delta t} = V_t + \left(\frac{P}{m_c \frac{V_{t+\delta t} + V_t}{2}} + \frac{F_{res}}{m_c}\right) \delta t \tag{71}
$$

Que, isolando  $V_{t+\delta t}$ , resulta em:

$$
V_{t+\delta t} = \frac{\frac{\delta t F_{res}}{m_c} + \sqrt{\left(\frac{\delta t F_{res}}{m_c}\right)^2 + 4\left(V_t^2 + \frac{\delta t F_{res}}{m_c}V_t + \frac{2\delta t P}{m_c}\right)}}{2} \tag{72}
$$

Comparando o Método Explícito desta seção com o Método de Euler da seção passada, a dedução ficou mais trabalhoso e são necessários mais cálculos por passo de tempo. Por outro lado, como mostrado na Figura 17, com um δt de 1s (10 avaliações de velocidade) a solução foi muito boa em relação a solução analítica, ao contrário do método de Euler que precisava de δt de 0,01s (1000 avaliações). Para exemplificar que o número de divisões do tempo depende do problema, a Figura 18 mostra agora o mesmo Método Implícito, mas para esse estudo são necessárias 100 iterações para uma boa convergência.

#### **D.3 Método de Runge-Kutta**

O método de Runge-Kutta pode ser encontrado em muitos livros de Cálculo Numérico, como por exemplo em Chapra e Canale (2016). Nesta seção vamos apenas apresentar o método e aplicá-lo ao nosso problema. Considere que queremos resolver o problema:

$$
\frac{dy}{dt} = f(t, y), \qquad y(t_0) = y_0 \tag{73}
$$

O Método de Runge-Kutta diz que a solução pode ser obtida por sucessivos cálculos de  $y_{n+1}$  a partir do valor anterior,  $y_n$ :

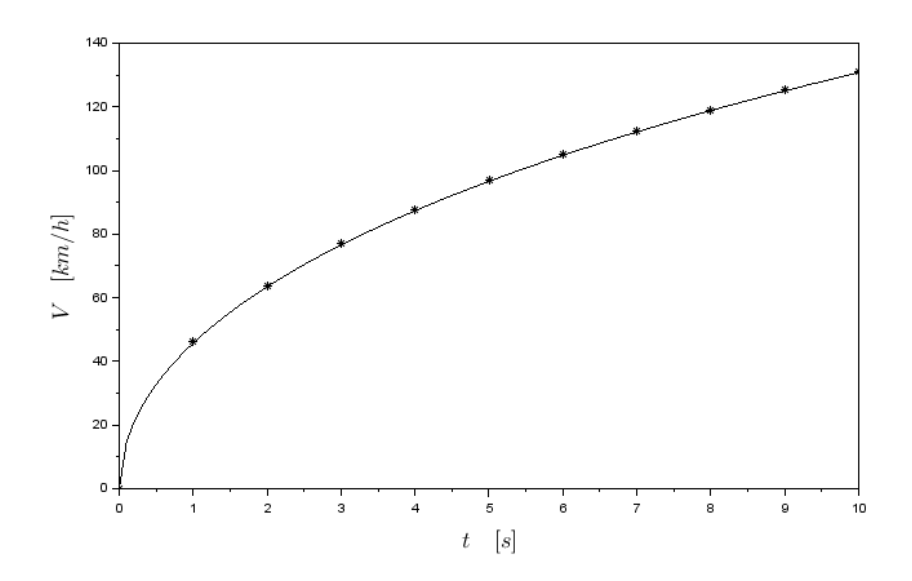

Figura 17: Evolução da velocidade pelo Método Implícito ( $P = 22080 \,\mathrm{W}$ ,  $m = 250 \text{ kg}, F_{\text{res,med}} = -222 \text{ N}, eV_0 = 0 \text{ m/s}.$   $\delta t = 1 \text{ s}.$  A linha contínua é a solução analítica considerando  $V_0 = 0 \,\mathrm{m/s}$ .

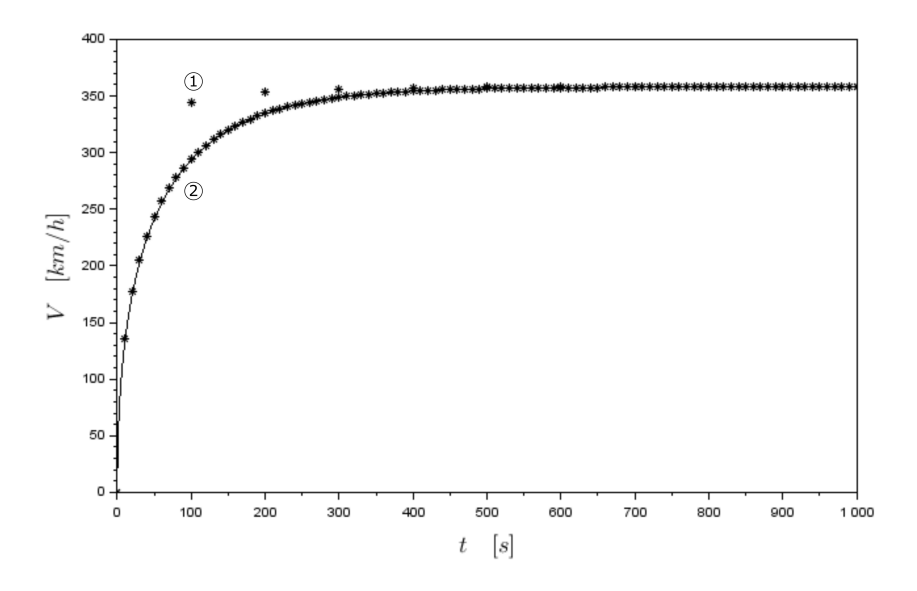

Figura 18: Evolução da velocidade pelo Método Implícito  $P = 22080 \,\mathrm{W}$ ,  $m = 250 \text{ kg}, F_{\text{res,med}} = -222 \text{ N}, eV_0 = 0 \text{ m/s}$  nas duas curvas). (1)  $\delta t = 100 \text{ s}$ , (2)  $\delta t = 10$  s. A linha contínua é a solução analítica considerando  $V_0 = 0$  m/s.

$$
y_{n+1} = y_n + \frac{1}{6}h(k_1 + 2k_2 + 2k_3 + k_4)
$$
  
\n
$$
t_{n+1} = t_n + h
$$
\n(74)

$$
k_1 = f(t_n, y_n),\nk_2 = f(t_n + \frac{h}{2}, y_n + h\frac{k_1}{2}),\nk_3 = f(t_n + \frac{h}{2}, y_n + h\frac{k_2}{2}),\nk_4 = f(t_n + h, y_n + hk_3)
$$
\n(75)

No nosso caso, Equação 44:

$$
\frac{dV}{dt} = \frac{P}{m_c V} + \frac{F_{\text{res,med}}}{m_c} \tag{44}
$$

O problema pode ser escrito como:

$$
\frac{dV}{dt} = f(V) = \frac{P}{m_c V} + \frac{F_{\text{res,med}}}{m_c}, \qquad V(t_0) = V_0
$$
\n(76)

Usando as nossas variáveis, e dizendo que  $h = \delta t$ , temos:

$$
k_1 = \frac{P}{m_c V_t} + \frac{F_{\text{res,med}}}{m_c},
$$
  
\n
$$
k_2 = \frac{P}{m_c (V_t + \delta t \frac{k_1}{2})} + \frac{F_{\text{res,med}}}{m_c},
$$
  
\n
$$
k_3 = \frac{P}{m_c (V_t + \delta t \frac{k_2}{2})} + \frac{F_{\text{res,med}}}{m_c},
$$
  
\n
$$
k_4 = \frac{P}{m_c (V_t + \delta t k_3)} + \frac{F_{\text{res,med}}}{m_c},
$$
  
\n
$$
1
$$
\n(77)

$$
V_{t+\delta t} = V_t + \frac{1}{6}\delta t (k_1 + 2k_2 + 2k_3 + k_4)
$$
\n(78)

Ou:

$$
V_{t+\delta t} = V_t + \left[ \frac{1}{6} \left( 1 + \frac{2}{1 + \delta t \frac{k_1}{2V_t}} + \frac{2}{1 + \delta t \frac{k_2}{2V_t}} + \frac{1}{1 + \delta t \frac{k_3}{V_t}} \right) \frac{P}{m_c V_t} + \frac{F_{\text{res,med}}}{m_c} \right] \delta t
$$
\n(79)

Onde:

$$
t_{n+1} = t_n + \delta t \tag{80}
$$

Usar Runge-Kutta é como fazer

$$
V_{t^*} = \frac{6V_t}{1 + \frac{2}{1 + \delta t \frac{k_1}{2V_t}} + \frac{2}{1 + \delta t \frac{k_2}{2V_t}} + \frac{1}{1 + \delta t \frac{k_3}{V_t}}}
$$
(81)

na Equação 67. Em outras palavras, a diferença entre os vários métodos numéricos deste apêndice é como cada um deles aproxima a velocidade no termo  $P/V$ .

A Figura 19 mostra as soluções usando o método de Runge-Kutta. Primeiro, vemos que a solução já é razoável para  $\delta t = 0, 1$ s, o que significa que a Equação 78 precisa ser avaliada 100 vezes nos 10 segundos estudados, enquanto por Euler a Equação 69 precisava ser avaliada 1000 vezes nos dez segundos estudados para uma precisão parecida ( $\delta t = 0.01$ s na Figura 16). Por outro lado, a Equação 78 envolve o cálculo dos coeficientes das Equações 77, o que aumenta o tempo de processamento. No final das contas, cada problema específico tem uma melhor estratégia de solução que equilibra o tempo de implementação computacional ou de busca da solução analítica, o tempo de processamento, e a precisão dos resultados.

Importante dizer que usamos  $V_0 = 1$  m/s nas soluções computacionais (para contornar o problema do termo  $P/V$  para velocidades muito pequenas, que tende a infinito), mostrou-se uma boa estratégia neste caso. Isso pode ser visto comparando os resultados por Runge-Kutta na Figura 19 com a solução analítica (linha fina contínua) que foi obtida para  $V_0 = 0 \,\mathrm{m/s^{46}}.$ 

<sup>&</sup>lt;sup>46</sup>o Método Implícito funcionou bem com  $V_0 = 0$  m/s.

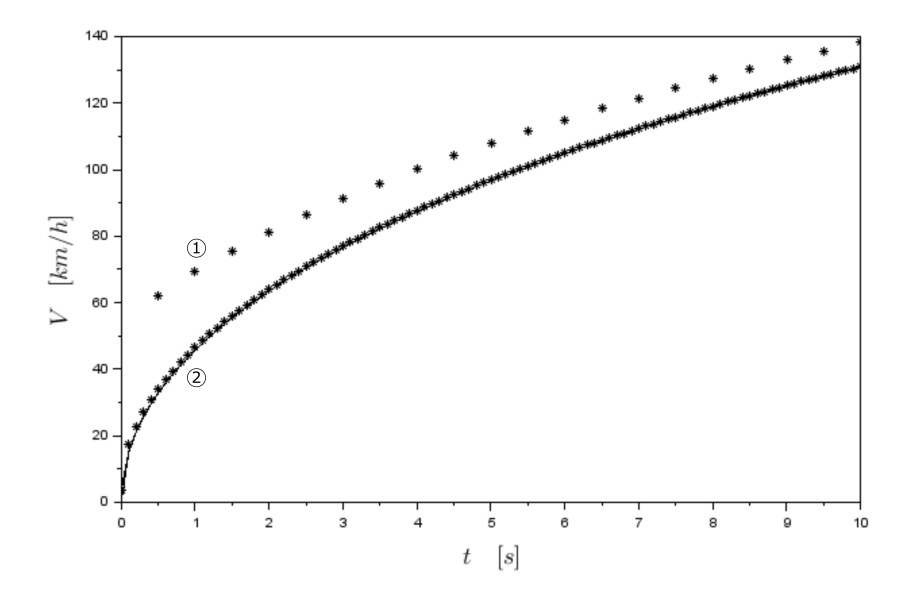

Figura 19: Evolução da velocidade por Runge-Kutta  $P = 22080 \,\mathrm{W}, m = 1$ 250 kg,  $F_{\text{res,med}} = -222 \text{ N}$ , e  $V_0 = 1$ ,  $0 \text{ m/s}$  nas duas curvas). (1)  $\delta t = 0.5 \text{ s}$ , (2)  $\delta t\,=\,0,1\,\mathrm{s}.~$ A linha contínua é a solução analítica considerando $\,V_0\,=\,$  $0 \,\mathrm{m/s}$ .